**5. Unterrichtsvorhaben in der E-Phase**

### **Punkte und Vektoren im Raum**

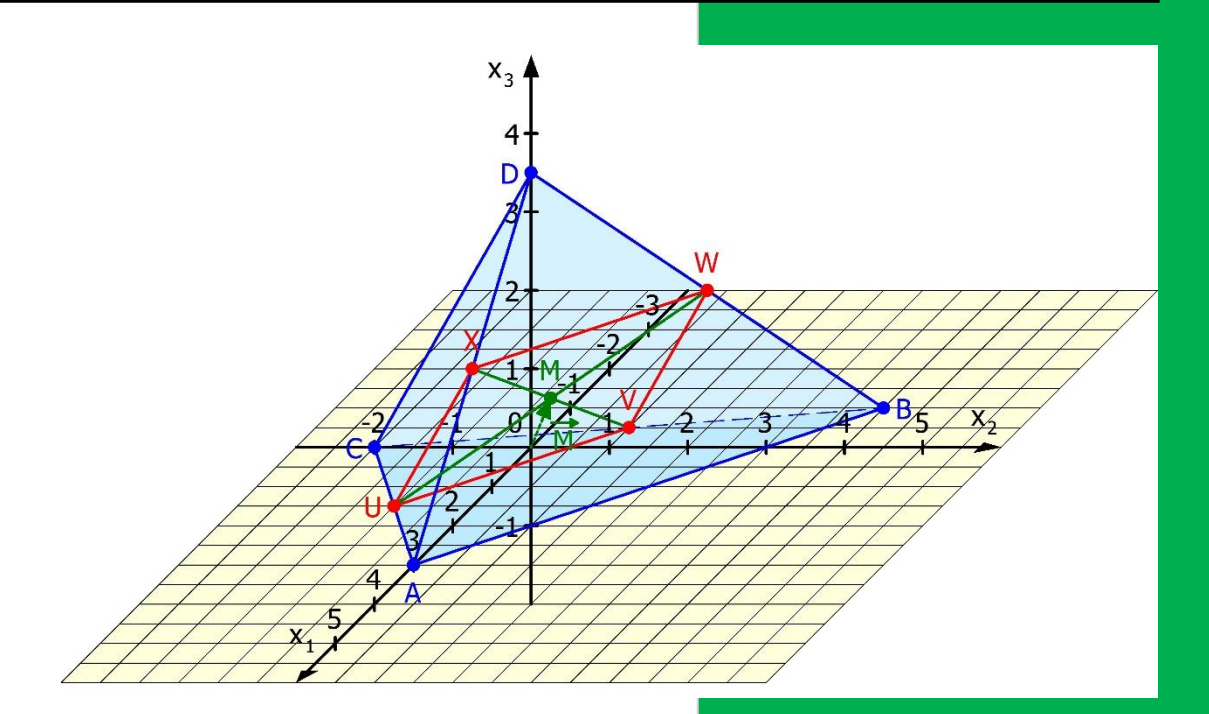

Jörn Meyer j.meyer@fals-solingen.de www.maspole.de

#### Inhaltsverzeichnis

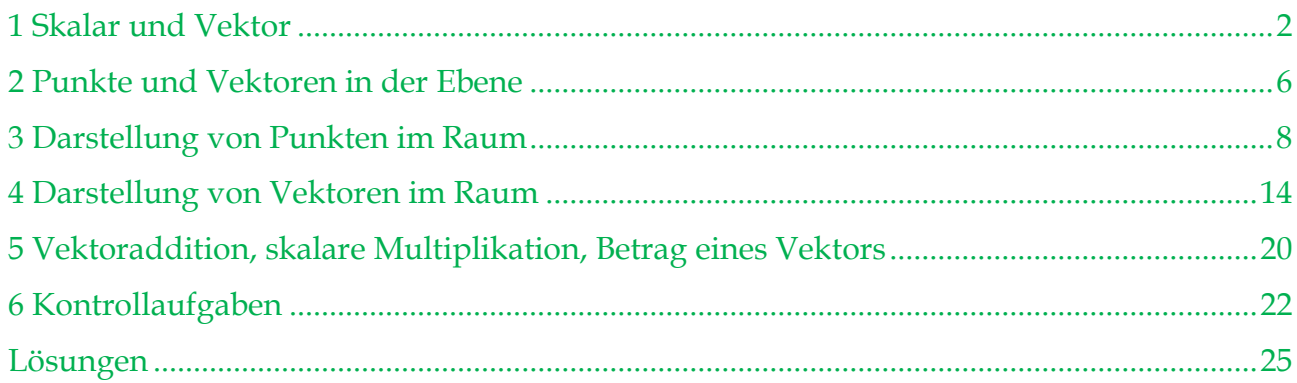

#### <span id="page-2-0"></span>**1 Skalar und Vektor**

### **Aufgabe 1: Informationstext**

- a) **Lies** den folgenden Informationstext und **erstelle** für jeden Abschnitt eine kurze Präsentation.
- b) **Bearbeite** anschließend die Aufgaben 2 bis 6.

#### **Was ist ein Vektor?**

In unserer Welt treffen wir immer wieder auf Größen, die wir zu beschreiben haben. Die Länge eines Körpers ist vollständig beschrieben, wenn wir den Betrag und die zugehörige Einheit angeben, z. B. Länge = 15 cm. Wir sprechen deshalb von einer **skalaren Größe**. Es gibt aber Größen, denen wir auch Informationen einer Richtung und Orientierung hinzufügen müssen, da- $\overline{AB}$ mit ihre Wirkung klar erkennbar ist. Das einfachste Beispiel für eine derartige  $\overline{B}$ Größe ist die Verschiebung eines Punktes von einem Ort zu einem anderen.

Zeichnen wir von einem Anfangspunkt A zu einem Endpunkt B der Verschiebung einen Pfeil AB, so hat er alle Informationen, die wir zu Beschreibung der Verschiebung haben müssen: **Richtung** (entlang der Geraden AB), **Orientierung** (siehe Pfeilspitze), **Betrag** (Länge des Pfeils).

Die ersten drei Informationen gibt uns aber auch jeder andere Pfeil an, der zum Verschiebungspfeil parallel liegt. Von diesen Pfeilen gibt es im Raum unendlich viele und alle gehören zur gleichen Klasse (gleicher Betrag, gleiche Orientierung, gleiche Richtung). Wir nennen sie **Vektoren**. Vektoren haben also keinen vorgegebenen Platz im Raum.

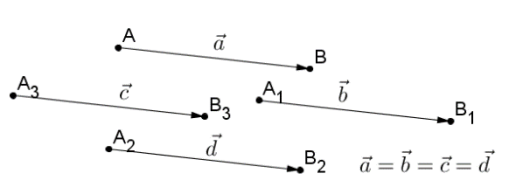

Merke: Ein Vektor  $\overrightarrow{AB}$  beschreibt die Verschiebung eines Punktes A zu einem Punkt B und wird festgelegt durch seinen **Betrag** (Länge), seine **Richtung** (parallel zu einer Geraden durch die Punkte A und B) und seine **Orientierung** (ablesbar an der Pfeilspitze). **AB** repräsentiert unendlich viele Vektoren der gleichen Klasse (gleicher Betrag, gleiche Richtung und gleiche Orientierung wie  $\overrightarrow{AB}$ ).

#### **Gegenvektor und Nullvektor**

Besondere Bedeutung bekommt der Vektor, der sich von ä nur durch seine Orientierung unterschiedet. Wir sprechen dann vom sogenannten **Gegenvektor -a**. Dieses Minuszeichen zeigt an, dass sich nur die Orientierung geändert hat.

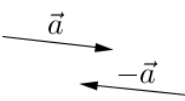

Führen wir zunächst die Verschiebung entsprechend des Vektors  $\vec{a}$  und anschließend die Verschiebung entsprechend des Vektors -a aus, erhält man insgesamt überhaupt keine Verschiebung. Wir schreiben dann  $\vec{a} + (-\vec{a}) = \vec{0}$ . Da das Hintereinander-Ausführen durch eine gemeinsame Verschiebung ausgedrückt wird, heißt das Ergebnis **Nullvektor** und wird mit ⃗ bezeichnet. Bei ihm verlieren Richtung und Orientierung ihren Sinn.

Merke: Ein Vektor a<sup>d</sup> besitzt einen Gegenvektor - a<sup>d</sup>, der sich nur um die Orientierung von a unterscheidet. Führt man die Verschiebung gemäß dem Vektor a und dann gemäß dem Vektor -a hintereinander durch, kann dieser Gesamtvorgang durch den Nullvektor  $\vec{0}$  beschrieben werden.

#### **Vektor-Vervielfachung (Skalar-Multiplikation oder S-Multiplikation)**

Vektoren können die gleiche Richtung haben (liegen parallel zueinander), haben jedoch unterschiedliche Längen, also einen unterschiedlichen Betrag. Das kann durch einen Vorfaktor (Skalar) ausgedrückt werden. Der Vektor  $\mathbf{r} \cdot \vec{\mathbf{a}}$  (r aus den reellen Zahlen) ist |r|-mal so lang

wie der Vektor  $\vec{a}$ . Für den Vorfaktor r > 0 hat er dieselbe Orientierung wie der Vektor  $\vec{a}$ , für den Vorfaktor r < 0 die entgegengesetzte Orientierung.

**Merke:** Der Vektor  $\mathbf{r} \cdot \vec{\mathbf{a}}$  hat für  $\mathbf{r} > 0$  dieselbe Orientierung und für  $\mathbf{r} < 0$  die entgegengesetzte Orientierung wie der Vektor  $\vec{a}$  und ist dabei |r|-mal so lang wie der Vektor  $\vec{a}$ .

#### **Vektor-Addition**

Man kann nun mehrere Verschiebungen hintereinander ausführen, was wir als Addition der Vektoren schreiben. Das Ergebnis dieser vielen Wege kann dann aber auch durch eine einzige Verschiebung ausgedrückt werden, nämlich der direkten Verschiebung vom Startpunkt zum Ende des Weges. Verbinde ich also den Anfang des ersten Vektors mit der Spitze des Vektors, der die letzte Verschiebung beschreibt, so erhalte ich den Vektor, der die Wirkung der Summe aller Verschiebungen beschreibt. Dieses Prinzip gilt bei jeder noch so komplizierten Aneinanderreihung von Verschiebungen im Raum.

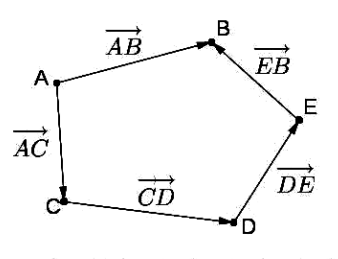

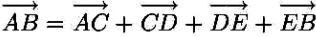

**Merke:** Die Verschiebung eines Punktes A zu einem Punkt B kann auf direktem Wege oder auch durch "Umwege" mit mehreren Verschiebungen zu weiteren Punkten (z. B. C, D, und E) erzielt werden. In der Vektorschreibweise gilt dann:  $\overrightarrow{AB} = \overrightarrow{AC} + \overrightarrow{CD} + \overrightarrow{DE} + \overrightarrow{EB}$ .

#### **Subtraktion von Vektoren – Bedeutung des Minus-Zeichens**

Wir wissen bereits, dass ein Minuszeichen vor einem Vektor den Gegenvektor darstellt. Möchte man nun die Addition eines Vektors  $\vec{a}$  mit dem Gegenvektor von  $\vec{b}$  ausführen, dann schreibt man statt  $\vec{a}$  + (− $\vec{b}$ ) auch  $\vec{a}$  –  $\vec{b}$ . Diese Subtraktion von Vektoren lässt sich wie bei der Subtraktion von Zahlen immer wieder auf eine Addition zurückführen. Zum Beispiel gilt:  $\vec{a} + \vec{b} - \vec{c} - \vec{d} = \vec{a} + \vec{b} + \vec{c}$  $(-\vec{c}) + (-\vec{d}).$ 

Merke: Die Subtraktion  $\vec{a} - \vec{b}$  von zwei Vektoren ist analog zur Subtraktion bei Zahlen definiert als die Addition des Gegenvektors, d. h.  $\vec{a} + (-\vec{b})$ .

#### **Rechengesetze für Vektoren**

Wie bei den reellen Zahlen gelten u. a. das **Kommutativgesetz** (Vertauschungsgesetz), das **Assoziativgesetz** (Verbindungsgesetz) sowie das **Distributivgesetz** (Verteilungsgesetz) (vgl. Aufgabe 7):

**Kommutativgesetz der Vektor-Addition:**  $\vec{a} + \vec{b} = \vec{b} + \vec{a}$ 

**Assoziativgesetz der Vektoraddition:**  $(\vec{a} + \vec{b}) + \vec{c} = \vec{a} + (\vec{b} + \vec{c})$ 

**Distributivgesetz der S-Multiplikation** (r ist eine reelle Zahl):  $\mathbf{r} \cdot (\vec{a} + \vec{b}) = \mathbf{r} \cdot \vec{a} + \mathbf{r} \cdot \vec{b}$ 

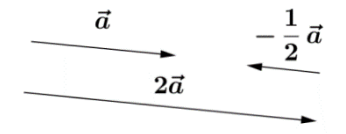

### **Aufgabe 2: Länge, Richtung und Orientierung**

Nachfolgend siehst Du einige Pfeile. **Arbeite** Zusammenhänge der Vektoren bezüglich Länge, Richtung und Orientierung **heraus**.

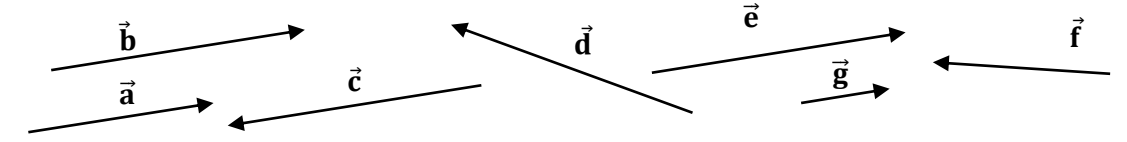

### **Aufgabe 3: Vektorsummen im regelmäßigen Sechseck**

**Veranschauliche** anhand des Sechsecks rechts folgende Vektorsummen.

- a)  $\overrightarrow{OA} + \overrightarrow{OD}$  b)  $\overrightarrow{OA} + \overrightarrow{OC}$  c)  $\overrightarrow{OA} + \overrightarrow{OB} + \overrightarrow{OC} + \overrightarrow{OD} + \overrightarrow{OE} + \overrightarrow{OF}$
- d)  $\overrightarrow{OF} + \overrightarrow{OC} \overrightarrow{OB} \overrightarrow{OA} + \overrightarrow{OB} \overrightarrow{OD}$

#### 图 **Aufgabe 4: Vektoren in einem Quader**

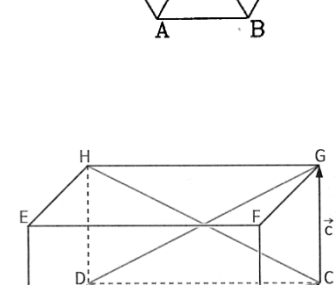

Drücke folgende Vektoren mithilfe der Vektoren a, bund c aus.

a)  $\overrightarrow{AG}$  b)  $\overrightarrow{BH}$  c)  $\overrightarrow{EC}$  d)  $\overrightarrow{BM}$  e)  $\overrightarrow{ME}$ 

### **Aufgabe 5: Vektoren in einer Pyramide**

- a) **Markiere** in der quadratischen Pyramide die Vektoren  $\overrightarrow{AB} = \overrightarrow{a}$ ,  $\overrightarrow{AD} = \overrightarrow{b}$  und  $\overrightarrow{MZ} = \overrightarrow{c}$  und **bestimme** dann die folgenden Vektoren:
	- $(1)\frac{1}{2}(\vec{a}+\vec{b})$   $(2)(\vec{a}+\vec{b})-\vec{a}+\frac{1}{2}$  $\frac{1}{2}(\vec{a}-\vec{b})+\vec{c}$  $(3)\frac{1}{2}(\vec{a}+\vec{b})+\frac{1}{2}$  $\frac{1}{2}(\vec{a}-\vec{b})+\vec{b}$  [Tipp: Rechengesetze für Vektoren.]
- b) **Bestimme** mithilfe von  $\vec{a}$ ,  $\vec{b}$  und  $\vec{c}$  die folgenden Vektoren:
	- (1)  $\overrightarrow{AZ}$  (2)  $\overrightarrow{BZ}$  (3)  $\overrightarrow{CZ}$  (4)  $\overrightarrow{DZ}$  (5)  $\overrightarrow{XZ}$

### **Aufgabe 6: Rechengesetzte anwenden**

**Vereinfache** mithilfe der Rechengesetze für Vektoren.

- b)  $3\vec{d} 4\vec{e} + 7\vec{d} 6\vec{e}$ a)  $7\overrightarrow{a}$  +  $5\overrightarrow{a}$ d)  $6,3\vec{a} + 7,4\vec{b} - 2,8\vec{c} + 17,5\vec{a} - 9,3\vec{c} + \vec{b} - \vec{a} + \vec{c}$ g)  $6(\vec{a} - \vec{b}) + 4(\vec{a} + \vec{b})$ f)  $3(\vec{a} + 2(\vec{a} + \vec{b}))$
- c)  $2.5\vec{u} 3.7\vec{v} 5.2\vec{u} + \vec{v}$ e)  $2(\vec{a} + \vec{b}) + \vec{a}$ h)  $7\vec{u} + 5(\vec{u} - 2(\vec{u} + \vec{v}))$

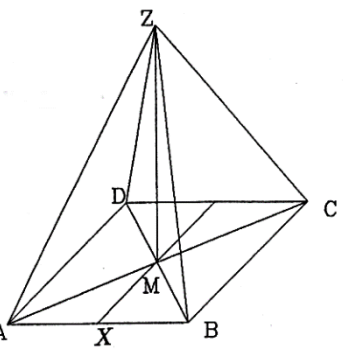

**Aufgabe 2:** Die Vektoren ā,  $\bar{b}$ ,  $\bar{c}$ ,  $\bar{e}$ ,  $\bar{e}$ ,  $\bar{e}$ ,  $\bar{e}$ ,  $\bar{e}$ ,  $\bar{e}$  haben die gleiche Richtung, bis auf Vektor  $\bar{c}$  sogar die  $\Phi$ leiche Orientierung. Insbesondere gilt:  $\bar{\theta} = \bar{\theta} = -\bar{\alpha}$ . Der Vektor  $\bar{\theta}$  hat die gleiche Länge wie die Vektoren  $\vec{b}$ , 5,  $\vec{b}$  . Der Vektor  $\vec{g}$  neis $\vec{b}$  beine $\vec{c}$  on  $\vec{c}$  is a  $\vec{c}$  on  $\vec{c}$  anderen Vektoren.

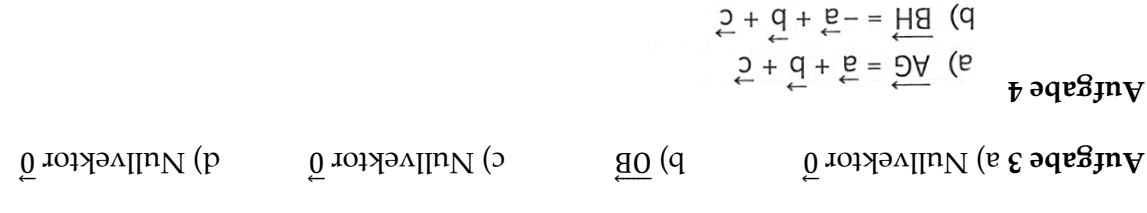

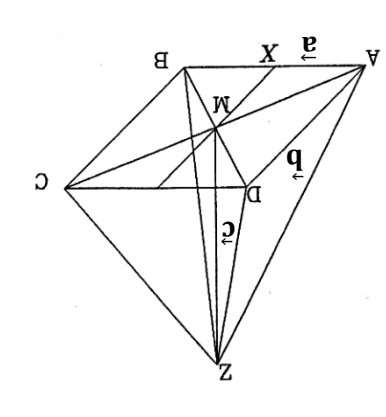

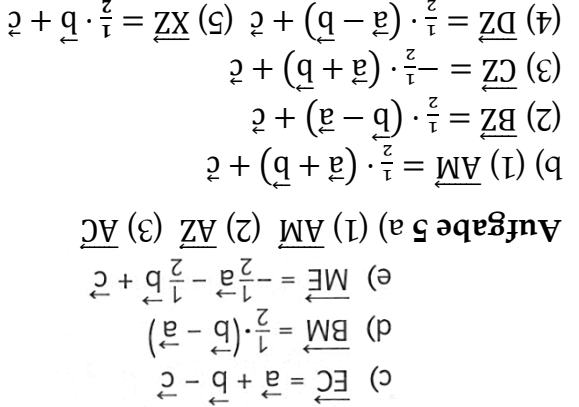

$$
:g\text{ }o\text{ }q\text{ }e\text{ }g\text{ }jn\text{ }v
$$

$$
(5 - b)0r = 50r - b0r \text{ (a)}
$$
\n
$$
(5 - b)0r = 50r - b0r \text{ (b)}
$$
\n
$$
5r_1r - d_1s + 5s_2s \text{ (c)}
$$
\n
$$
6r - 5r_2s - 5r_1s - 5r_2s - 5r_1s - 5r_1s
$$

rū

**Lösungen:**

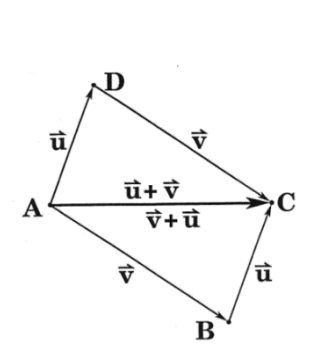

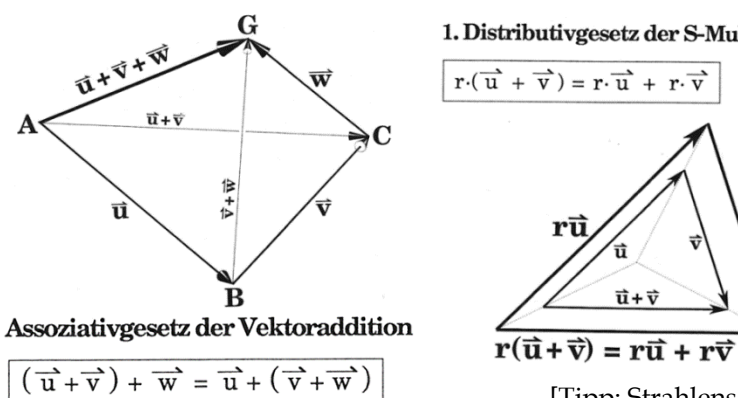

1. Distributivgesetz der S-Multiplikation

 $r \in \mathbb{R}$ 

 $\mathbf{r}\vec{\mathbf{v}}$ 

[Tipp: Strahlensatz]

# **Aufgabe 7: Rechengesetzte beweisen**

**Beweise** mithilfe der folgenden Abbildungen die Rechengesetze für Vektoren.

#### <span id="page-6-0"></span>**2 Punkte und Vektoren in der Ebene**

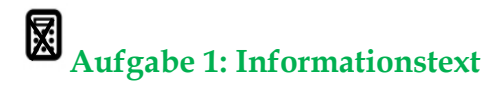

a) **Übertrage** in Dein Heft.

**Definitionen:** Die Verschiebung  $\vec{x}$  eines Punktes um  $x_1$  in x-Richtung (oder auch  $x_1$ -Richtung) und x<sub>2</sub> Einheiten in y-Richtung (oder auch x<sub>2</sub>-Richtung) wird dargestellt als Spalte durch den Vektor  $\vec{x} = \begin{pmatrix} x_1 \\ x_2 \end{pmatrix}$  ). Zu jedem Punkt P(p1/p2) im Koordinatensystem gehört der entsprechende **Ortsvektor**  $\vec{P} = \vec{0}\vec{P} = \begin{pmatrix} p_1 \\ p_2 \end{pmatrix}$  $\mathbf{p_1}^{(P1)}$ . Er beschreibt, wie man vom Ursprung zum Punkt P kommt.

In der folgenden Situation ist der Punkt A(2/3) gegeben, der zum Punkt B(3/1) verschoben werden soll. Der Ortsvektor zum Punkt A lautet  $\vec{A} = \begin{pmatrix} 2 & 1 \\ 2 & 2 \end{pmatrix}$  $\binom{2}{3}$ , der Ortsvektor zum Punkt B lautet  $\vec{B} = \binom{3}{1}$  $\binom{3}{1}$ . Für den Verschiebungsvektor von A nach B ergibt sich durch Ablesung  $\overrightarrow{AB} = \begin{pmatrix} 1 & 1 \\ 1 & 2 \end{pmatrix}$  $\frac{1}{-2}$ ).

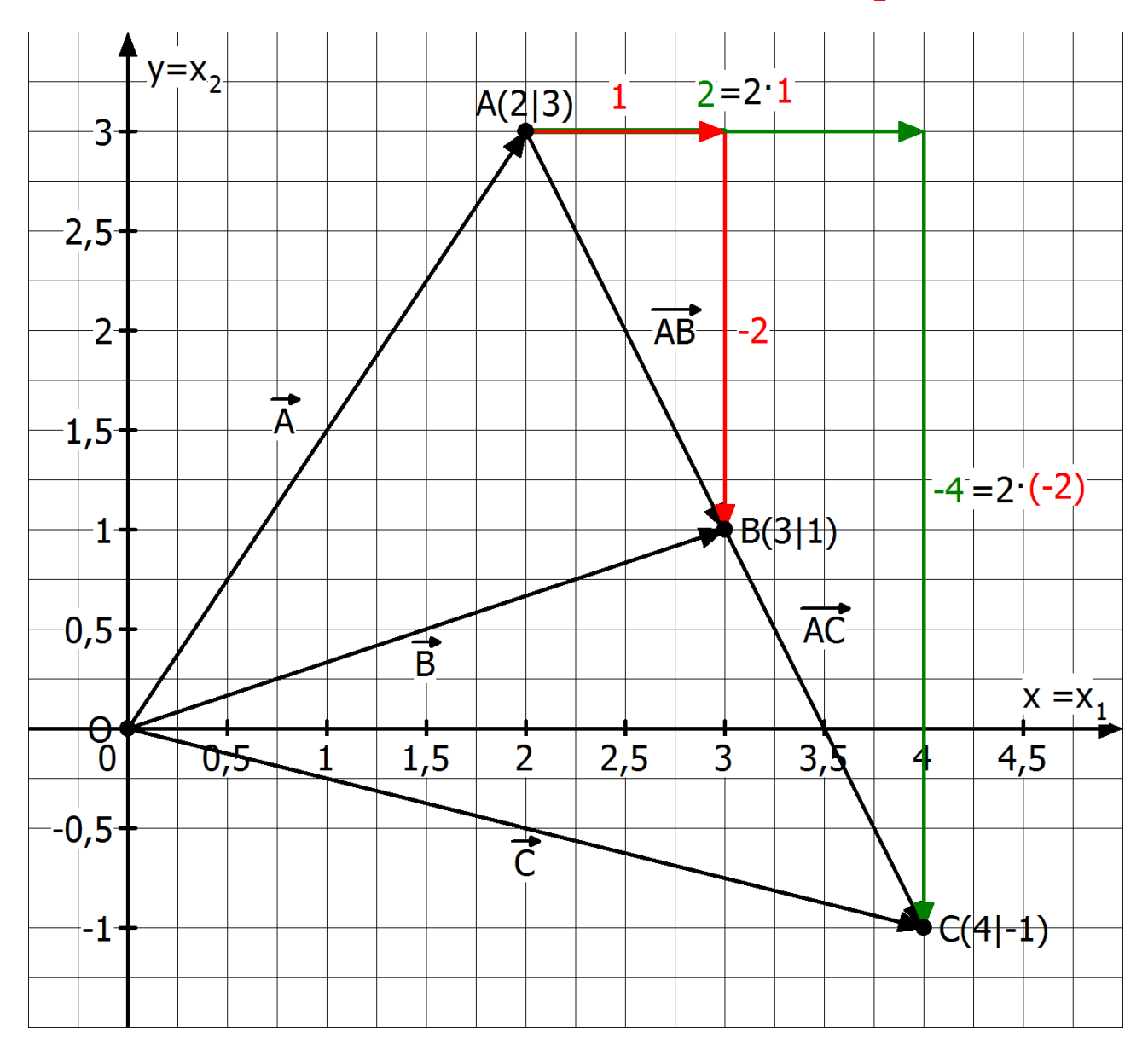

Betrachten wir die drei Vektoren  $\vec{A}$ ,  $\vec{AB}$  und  $\vec{B}$  so ergibt sich folgender Zusammenhang:  $\vec{A} + \vec{AB} = \vec{B}$ . Schreiben wir die Vektoren als Spalte, ergibt sich:

$$
\binom{2}{3} + \binom{1}{-2} = \binom{3}{1}
$$
. Aus diesem Ergebnis leiten wir die folgenden **Regeln** ab:  
(1) Vektoren werden **addiert**, indem man ihre einzelnen Komponenten addiert:

$$
\binom{a_1}{a_2}+\binom{b_1}{b_2}=\binom{a_1+b_1}{a_2+b_2}
$$

(2) Der **Gegenvektor** von  $\vec{a} = \begin{pmatrix} a_1 \\ a_2 \end{pmatrix}$  $\begin{pmatrix} a_1 \\ a_2 \end{pmatrix}$  lautet  $-\vec{a} = \begin{pmatrix} -a_1 \\ -a_2 \end{pmatrix}$  $\begin{pmatrix} -a_1 \\ -a_2 \end{pmatrix}$ 

(3) Vektoren werden **subtrahiert**, indem man ihre einzelnen Komponenten subtrahiert: (  $a<sub>1</sub>$  $a<sub>2</sub>$  $) - ($  $\mathbf{b}_1$  $\mathbf{b}_2$  $= \begin{pmatrix} a_1 - b_1 \\ a & b \end{pmatrix}$  $\frac{a_1}{a_2 - b_2}$ 

(4) Der Vektor  $\overline{AB}$  berechnet sich durch die Differenz der beiden Ortsvektoren (Warum?):

$$
\overrightarrow{AB} = -\overrightarrow{A} + \overrightarrow{B} = \overrightarrow{B} - \overrightarrow{A} = \begin{pmatrix} b_1 \\ b_2 \end{pmatrix} - \begin{pmatrix} b_1 \\ b_2 \end{pmatrix} = \begin{pmatrix} b_1 - a_1 \\ b_2 - a_2 \end{pmatrix}
$$

Wir verschieben nun den Punkt A(2/3) um 2 Einheiten nach rechts und 4 Einheiten nach unten und gelangen zum Punkt C(4/-1). Der dazugehörige Verschiebungsvektor lautet als Spalte:

$$
\overrightarrow{AC} = \begin{pmatrix} 2 \\ -4 \end{pmatrix}
$$
. Ferrner gilt offenbar  $\overrightarrow{AC} = 2 \cdot \overrightarrow{AB}$ .

Tragen wir die Koordinaten der Vektoren  $\overline{AC}$  und  $\overline{AB}$  ein, so erkennen wir:

$$
\begin{pmatrix} 2\cdot 1 \\ 2\cdot (-2) \end{pmatrix} = \begin{pmatrix} 2 \\ -4 \end{pmatrix} = \overrightarrow{AC} = 2 \cdot \overrightarrow{AB} = 2 \cdot \begin{pmatrix} 1 \\ -2 \end{pmatrix}.
$$
 Daraus leiten wir ab:

(5) Wird ein Vektor mit einer reellen Zahl r (Skalar, **skalare Multiplikation**) multipliziert, so kann dies nur die Länge bzw. die Orientierung verändern. Es gilt dann:

$$
r\cdot\vec{a}=r\cdot{a_1\choose a_2}={r\cdot a_1\choose r\cdot a_2}
$$

b) **Übertrage** die Abbildung mit Erläuterungen in Dein Heft und bereitet gruppenweise eine Präsentation vor.

#### 屪 **Aufgabe 2: Punkte und Vektoren in der Ebene zeichnen, ablesen und berechnen**

- a) **Zeichne** die Punkte A(-2/5), B(3/7), C(-5/2), D(1/-3), E(6/-1) in ein KOS ein, **markiere** dort die Vektoren  $\overrightarrow{AB}$ ,  $\overrightarrow{BC}$ ,  $\overrightarrow{CD}$ ,  $\overrightarrow{AD}$ ,  $\overrightarrow{DE}$  und **bestimme** die Koordinaten der 5 Vektoren durch Ablesung und durch eine Rechnung (Regel 4).
- b) Sei M der Mittelpunkt von  $\overline{AD}$ . Gib den Vektor  $\overline{OM}$  durch Ablesung und rechnerisch an.
- c) **Berechne** die Vektoren <del>AB</sub><sup> $+$ AD</del> und <del>AD</sub><sup> $·$ </sup> DE</del> und **konstruiere** die beiden Ergebnisvektoren.</del></sup>
- d) **Zeichne** die Punkte A(-2/-3), B(3/-1), D(-1/2) in ein **zweites** KOS und **konstruiere** den Punkt C, so dass die Figur ABCD ein Parallelogramm ist. **Überprüfe** Dein Ergebnis durch eine Rechnung.
- e) **Zeichne** die Diagonalen-Vektoren ein und **benenne** sie durch Ablesung und durch eine Rechnung. **Ermittle** durch Ablesung und durch Rechnung den Schnittpunkt der Diagonalen.

#### <span id="page-8-0"></span>**3 Darstellung von Punkten im Raum**

#### 慁 **Aufgabe 1: Normal- und Schrägbild**

a) **Erläutere** den Unterschied zwischen Normalbild und Schrägbild und arbeite die jeweiligen Vorteile heraus. Kannst Du bereits in beide folgenden Koordinatensysteme (KOS) folgende Punkte einzeichnen: A(-2/0/0), B(0/0/1,5). C(0/0,5/0), D(1/1/0) und E(0/-0,25/0)?

#### **Normalbild**<sup>1</sup>

In dieser Zeichnung sind alle drei Einheiten verschieden lang. Für das Zeichnen auf Karopapier eignen sich besonders solche Systeme, bei denen die Einheitsmarken auf Gitterpunkten liegen. Hier ein bewährtes leicht zeichenbares Koordinatensystem:

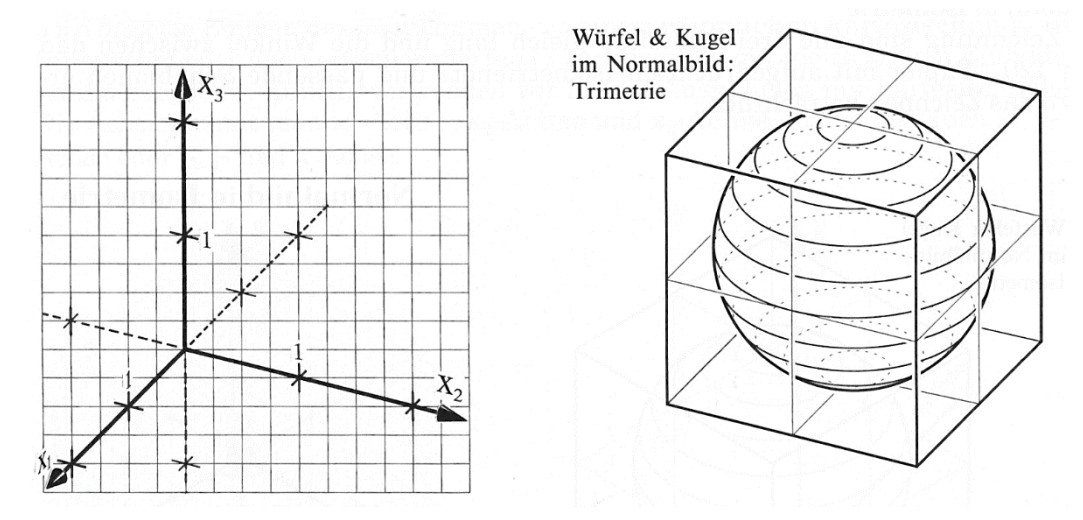

#### **Schrägbild**

<u>.</u>

Daneben gibt es ein Verfahren, das wegen seiner Einfachheit zwar recht beliebt ist (man bringt es schnell auf Karopapier), aber auch nur verzehrte Bilder liefert, wenn man – wie üblich - senkrecht aufs Papier schaut: **Schrägbild**. Die x<sub>3</sub>-Achse geht senkrecht nach oben, die x<sub>2</sub>-Achse waagerecht nach rechts und x<sub>1</sub>-Achse unter 45° gegen die Waagerechte nach vorne. Die Einheiten wählt man so, dass die Einheitsmarken auf Gitterpunkten liegen.

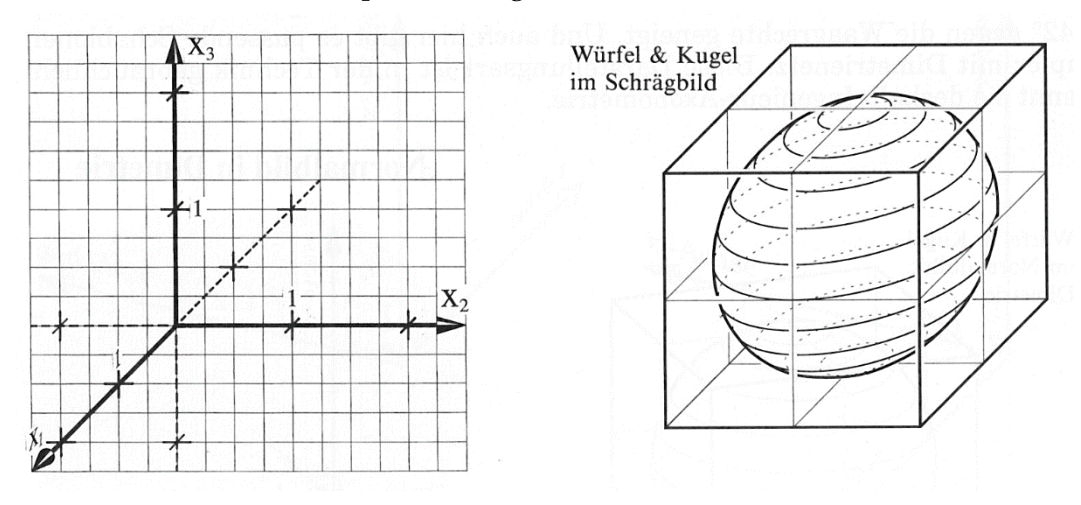

<sup>1</sup> Die Abbildungen zum Schrägbild und Normalbild sind aus dem äußerst anschaulichen Schulbuch: BARTH, E. et al.: Anschauliche Analytische Geometrie. Oldenbourg-Verlag, München 1997.

# **Aufgabe 2: Darstellung von Punkten in 3D-Koordinatensystemen**

Die drei Koordinaten legen die Lage eines Punktes eindeutig fest. So bedeutet **C(-1/2,5/2)**: der Punkt C hat die **x1-Koordinate -1**, die **x2-Koordinate 2,5** und die **x3-Koordinate 2**. Am besten zeichnet man C so: Starte vom Ursprung, **gehe 1 Einheit in negative x1-Richtung**, dann **2,5 Einheiten in positive x2-Richtung** und **2 Einheiten in positive x3-Richtung**.

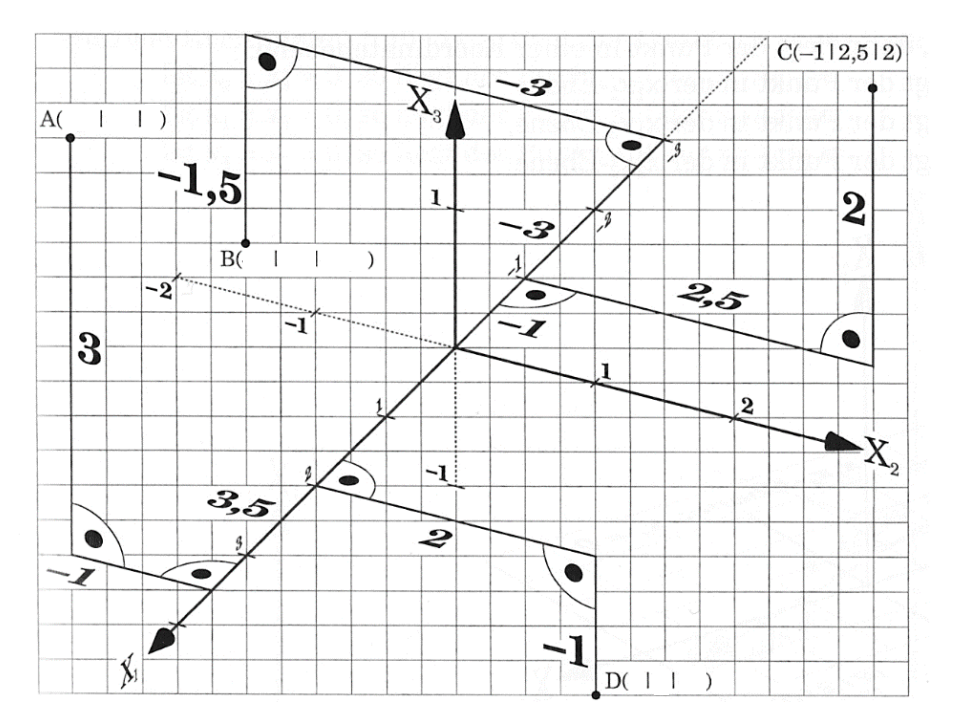

- a) **Markiere** den Weg vom Ursprung zum Punkt C farbig. **Lies** die Koordinaten aller Punkte **ab.**
- b) **Lies** alle Punkte in der folgenden gedrehten Darstellung **ab**.
- c) **Stelle** die Punkte A bis N im 3D-Modell **grafisch dar**. Markiere dort auch die Punkte O(1/2/3) und  $P(-2/4/6)$ .

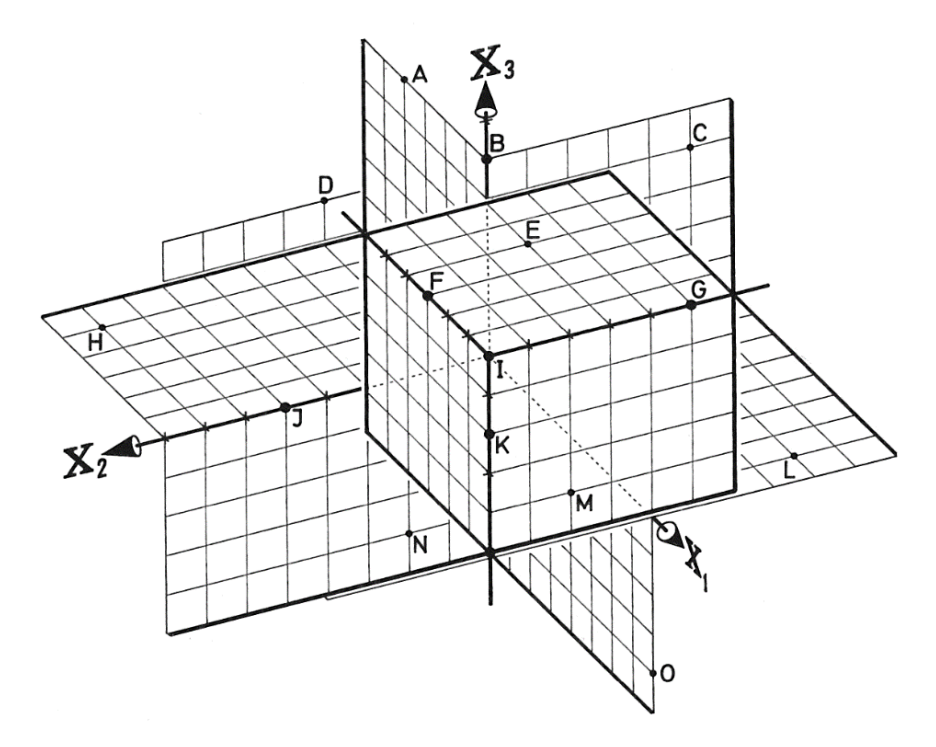

- d) Bei **Zeichnen eines Schrägbildes** wird das Koordinatensystem folgendermaßen dargestellt:
	- Die x<sub>2</sub>- und x<sub>3</sub>-Achsen bilden das bekannte kartesisches Koordinatensystem.
	- $\bullet$  Die x<sub>1</sub>-Achse winkelt sich in einem 135-Grad-Winkel nach unten von der x<sub>2</sub>-Achse ab, so dass die x1-Achse durch Gitterpunkte verläuft (vgl. Abb. unten).
	- $\bullet$  Die 3 Achsen bilden ein Rechtssystem aus rechter Daumen (x<sub>1</sub>-Achse), Zeigefinger (x<sub>2</sub>-Achse) und Mittelfinger (x3-Achse), wobei die 3 Finger jeweils in **positive** Achsenrichtungen zeigen.

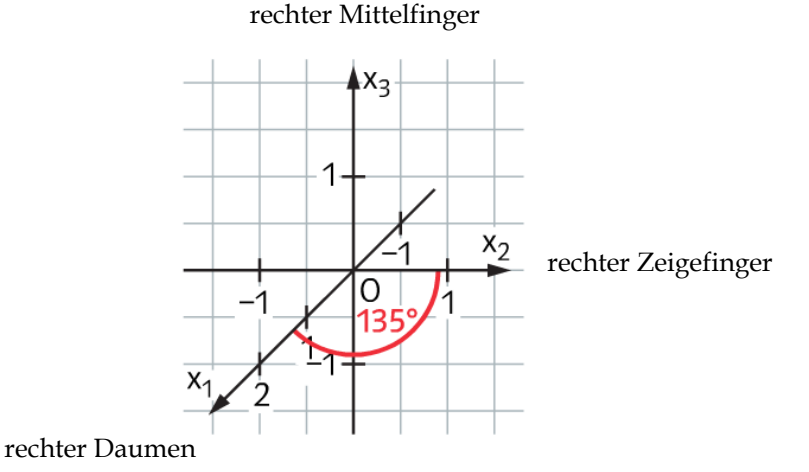

- (1) **Untersuche** beim Schrägbild, um welchen Faktor 1 Einheit in x1-Richtung im Vergleich zu 1 Einheit in  $x_2$ - und  $x_3$ -Richtung verkürzt dargestellt wird.
- (2) **Bestimme** beim Normalbild den Streckfaktor für 1 Einheit in x2-Richtung im Vergleich zu 1 Einheit in  $x_3$ -Richtung.

[Tipp: Satz des Pythagoras.]

e) Der Punkt P(3/2/1) kann z. B. besser veranschaulicht werden, wenn Hilfslinien verwendet werden. Mithilfe von Geometrie-Programmen lässt sich die Lage des Punktes noch räumlicher darstellen (vgl. Abb. rechts).

**Zeichne** folgende Punkte – wie in der linken Abbildung für den Punkt P(3/2/1) geschehen – mit Hilfslinien in ein Koordinatensystem als Schrägbild: A(1/3/2), B(-2/0/3), C(4/-2/1), D(0/0/-2).

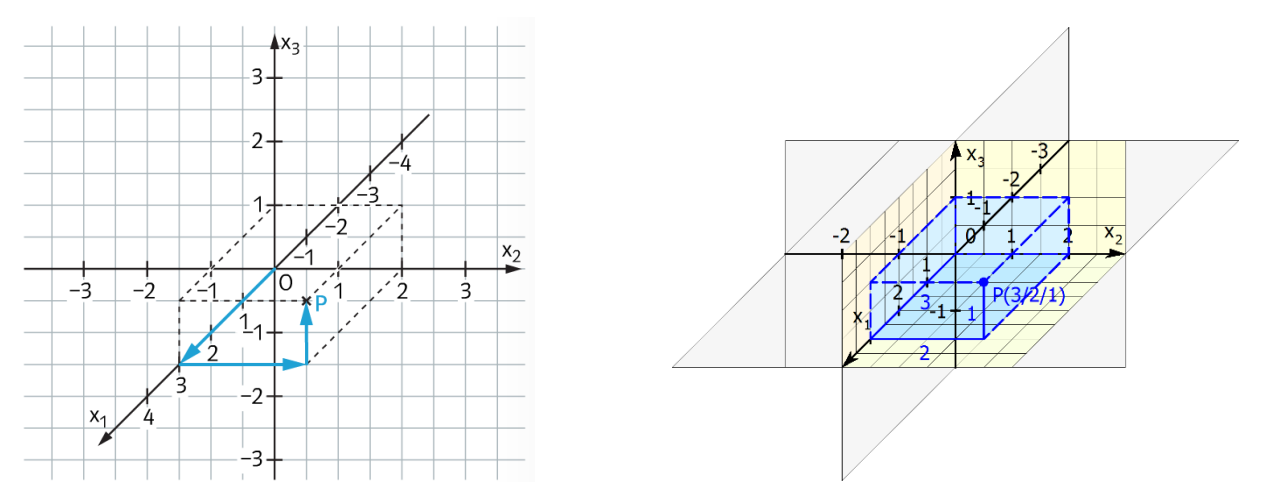

- f) **Stelle** die Punkte aus Aufgabe a) in einem Schrägbild **dar**. **Vergleiche** beide Darstellungsmöglichkeiten bezüglich der jeweiligen Vorteile.
- g) **Veranschauliche** die Situation mit dem 3D-Modell**.**

## **Aufgabe 3: Oktanten und besondere Punkte im Raum**

a) Die drei Koordinatenachsen legen drei **Koordinatenebenen** fest (vgl. Abb. links): die **x1x2-Ebenen** (sie enthält die x1-Achse und die x2-Achse), die **x1x3-Ebene** und die **x2x3-Ebene**. Die drei Koordinatenebenen zerlegen den Raum in acht **Oktanten**, gehören aber nicht zu den Oktanten (vgl. Abb. rechts). Die Vorzeichen der Koordinaten geben an, in welchem Oktanten der Punkt liegt.

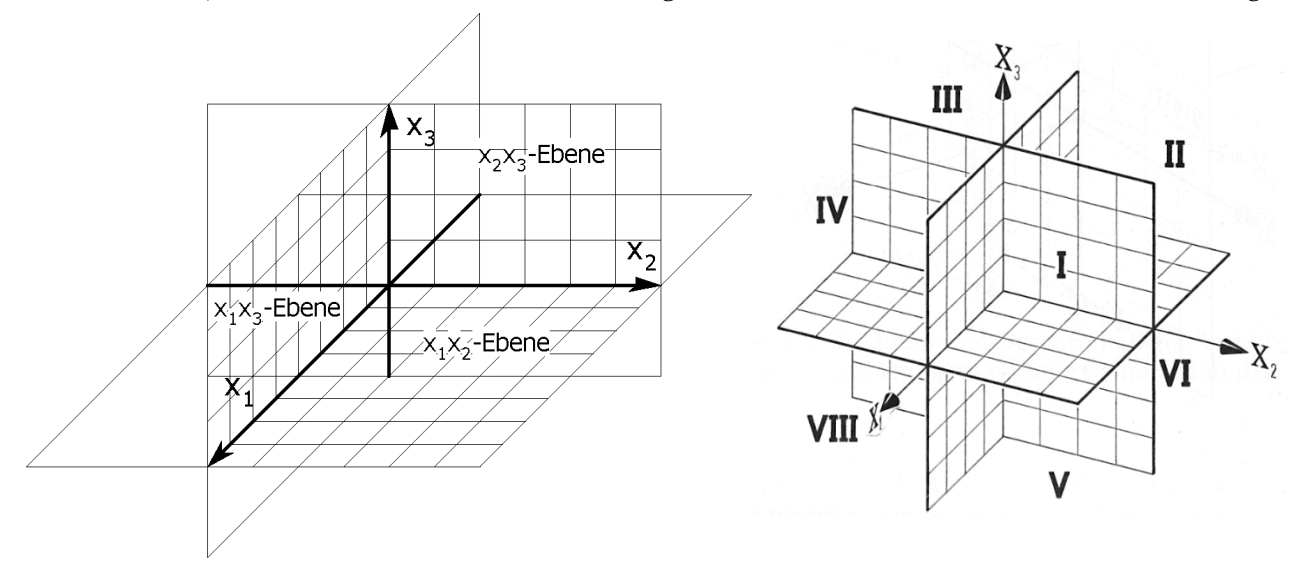

#### **Fülle** die folgende Tabelle **aus**.

1

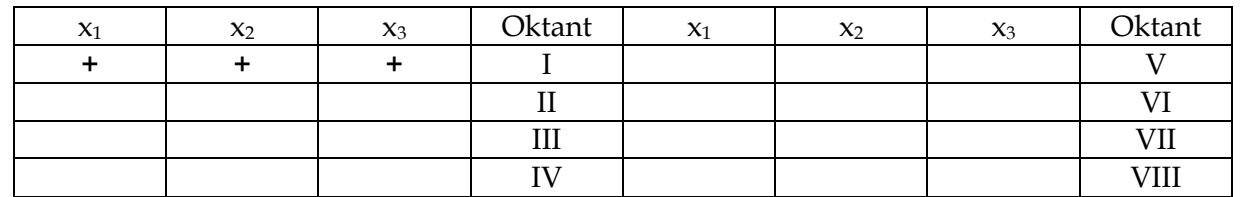

b) In den folgenden drei Abbildungen<sup>2</sup> sind die **Punkte in den Grundebenen** angegeben.

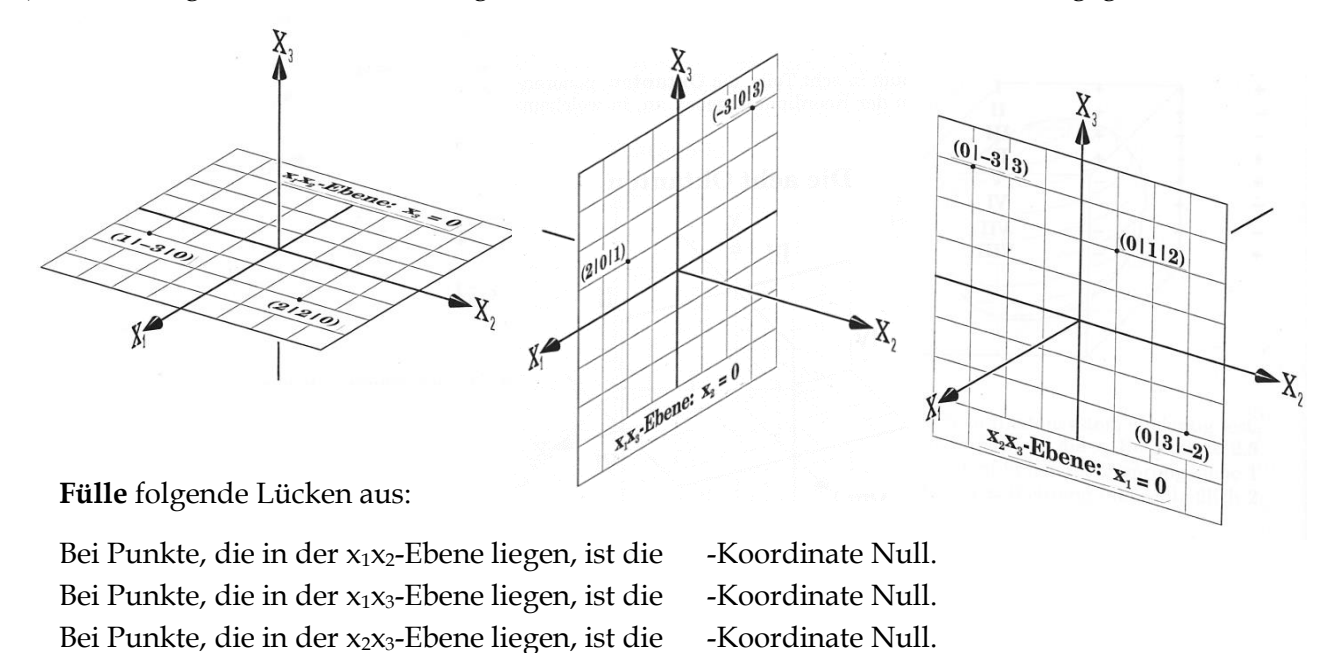

<sup>2</sup> Aus: Lehrbuch: BARTH, E. et al.: Anschauliche Analytische Geometrie. Oldenbourg-Verlag, München 1997.

c) **Punkte auf den Koordinatenachsen** haben ebenfalls besondere Eigenschaften.

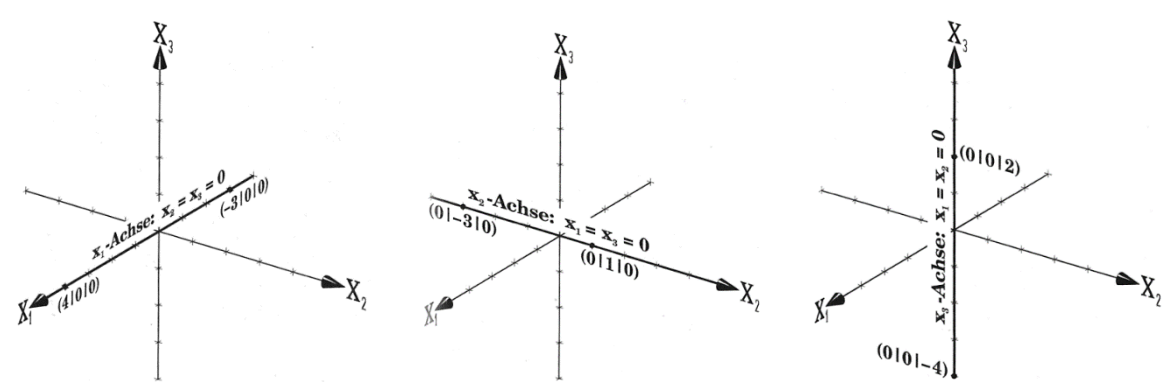

**Fülle** folgende Lücken aus:

Bei Punkte, die auf der x<sub>1</sub>-Achse liegen, sind die - und die - -Koordinate Null. Bei Punkte, die auf der x<sub>2</sub>-Achse liegen, sind die - und die - Koordinate Null. Bei Punkte, die auf der x<sub>3</sub>-Achse liegen, sind die - und die - -Koordinate Null.

# **Aufgabe 4: Senkrechte Projektion und Spiegelung**

a) In der Abbildung rechts sind die **senkrechte Projektion in die x1-x2- Koordinatenebene** sowie die **Spiegelung an der x1-x2- Koordinatenebene** dargestellt.

**Fülle** die Lücken **aus** und **stelle** das Bild rechts mit dem 3D-Modell **dar**.

Bei einer senkrechten Projektion von P( $x_1/x_2/x_3$ ) in die  $x_1x_2$ -Ebenen lautet P´( / / ). Bei der Spiegelung von  $P(x_1/x_2/x_3)$  an der  $x_1x_2$ -Ebenen lautet  $P'(\frac{\ }{\ }')$ . Bei einer senkrechten Projektion von  $P(x_1/x_2/x_3)$  in die  $x_1x_3$ -Ebenen lautet P´( / / ). Bei der Spiegelung von  $P(x_1/x_2/x_3)$  an der  $x_1x_3$ -Ebenen lautet  $P'($  / / ). Bei einer senkrechten Projektion von P( $x_1/x_2/x_3$ ) in die  $x_2x_3$ -Ebenen lautet P´( / / ). Bei der Spiegelung von  $P(x_1/x_2/x_3)$  an der x<sub>2</sub>x<sub>3</sub>-Ebenen lautet  $P'($  / / ).

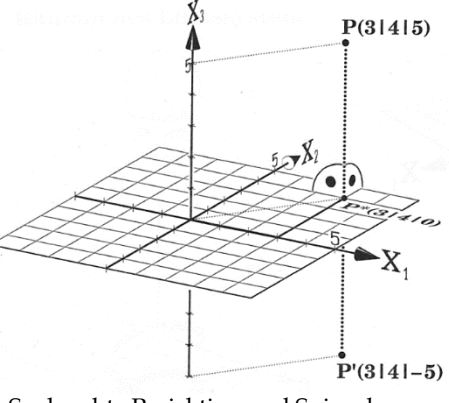

Senkrechte Projektion und Spiegelung an den Koordinatenebenen

b) Die **senkrechte Projektion in eine Koordinatenachse** und die **Spiegelung an einer Koordinatenachse** ist für den Fall der x3-Achse in der Abbildung rechts dargestellt.

**Fülle** die Lücken **aus** und **stelle** das Bild rechts mit dem 3D-Modell **dar**.

Bei einer senkrechten Projektion von  $P(x_1/x_2/x_3)$  in die  $x_1$ -Achse lautet P´( / / ). Bei der Spiegelung von  $P(x_1/x_2/x_3)$  an der x<sub>1</sub>-Achse lautet  $P'(-/$  / ).

Bei einer senkrechten Projektion von  $P(x_1/x_2/x_3)$  in die x<sub>2</sub>-Achse lautet P´( / / ).Bei der Spiegelung von  $P(x_1/x_2/x_3)$  an der x<sub>2</sub>-Achse lautet  $P'(-/$  / ).

Bei einer senkrechten Projektion von  $P(x_1/x_2/x_3)$  in die x<sub>3</sub>-Achse lautet P´( / / ). Bei der Spiegelung von  $P(x_1/x_2/x_3)$  an der x<sub>3</sub>-Achse lautet  $P'(-/$  / ).

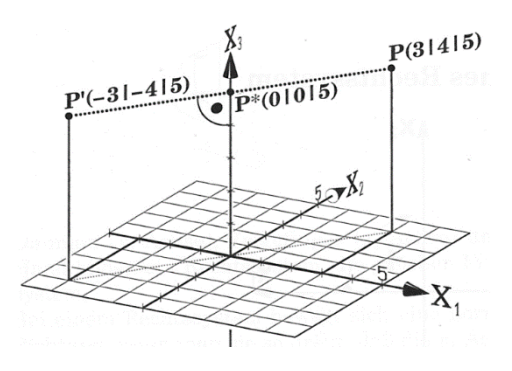

Senkrechte Projektion und Spiegelung an den Koordinatenachsen

- c) Man kann nun auch am Ursprung spiegeln. Die Abbildung rechts zeigt die **Spiegelung eines Punktes am Koordinatenursprung**:
	- (1) **Vervollständige** den folgenden Satz und **stelle** das Bild rechts mit dem 3D-Modell **dar**.

Bei der Spiegelung von  $P(x_1/x_2/x_3)$  am Ursprung lautet der Bildpunkt P´( / / ).

(2) **Erläutere**, wie man die Punktspiegelung am Koordinatenursprung auch durch mehrere hintereinander ausgeführte Spiegelungen an den Koordinatenachsen bzw. Koordinatenebenen zurückführen könnte.

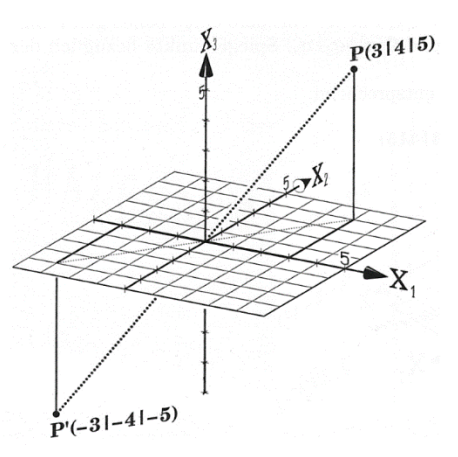

Spiegelung am Koordinatenursprung

### **Aufgabe 5: Skizzen zu Merksätze erstellen**

**Übertrage** die folgenden **Merksätze zur Darstellung von Punkten im Raum** mit Skizze ins Heft.

- (1) Bei **Punkten auf den Koordinatenachsen** sind zwei Koordinaten Null.
- (2) Bei **Punkten auf den Koordinatenebenen** ist eine Koordinate Null.
- (3) Bei einer **senkrechten Projektion** eines Punktes **in eine Koordinatenebene** wird eine Koordinate des Punktes Null gesetzt, während die anderen Koordinaten unverändert bleiben.
- (4) Bei einer **Spiegelung** eines Punktes **an einer Koordinatenebene** ändert eine Koordinate des Punktes ihr Vorzeichen, während die anderen beiden Koordinaten unverändert bleiben.
- (5) Bei einer **senkrechten Projektion** eines Punktes **in eine Koordinatenachse** werden zwei Koordinaten des Punktes Null gesetzt, während die dritte Koordinate unverändert bleibt.
- (6) Bei einer **Spiegelung** eines Punktes **an einer Koordinatenebene** ändern zwei Koordinaten des Punktes ihr Vorzeichen, während eine Koordinate unverändert bleibt.
- (7) Bei einer **Spiegelung** eines Punktes **am Koordinatenursprung** ändern alle Koordinaten des Punktes ihr Vorzeichen.

## **Aufgabe 6: Für Experten und solche, die es werden wollen**

a) Die Abbildung rechts zeigt einen Halbraum und eine Ebene E.

**Untersuche**, welche Koordinatenbedingungen man für die Punkte der Ebene E und des Halbraums erhält.

- b) Gegeben sind die Punkte A(6/4/1), B(2/8/1), C(0/-2/1) und D(6/4/-3).  $\overline{AB}$ ,  $\overline{AC}$  und  $\overline{AD}$  sind Kanten eines Quaders.
	- (1) **Zeichne** den Quader und **bestimme** die restlichen Eckpunkte des Quaders.
	- (2) **Bestimme** die Punkte, in denen die Quaderkanten die x1-x2-Ebene durchstoßen.
	- (3) **Bestimme** Punkte, in denen die Koordinatenachsen den Quader durchstoßen.

HALBRAUM 'Χ, Halbraum und Ebene

#### <span id="page-14-0"></span>**4 Darstellung von Vektoren im Raum**

Nachdem in Kapitel 2 bereits Vektoren im 2D-Koordinatensystem dargestellt und die wichtigsten Rechenregeln beschrieben wurden, wir in Kapitel 3 die Darstellung von Punkten im 3D-Koordinatensystem kennengelernt haben, wollen wir nun die bisherigen Erkenntnisse auf Vektoren im 3D-Koordinatensystem übertragen.

## **Aufgabe 1: Basis, Basisvektoren, Koordinaten und Komponenten eines Vektors**

Man zeichnet im Koordinatensystem drei Vektoren  $\vec{e_1}$ ,  $\vec{e_2}$ ,  $\vec{e_3}$  als **Basis** aus (vgl. Abb. links). Jeder dieser **Basisvektoren** hat die Länge 1 und zeigt in Richtung der positiven Koordinatenachse. Jeder Vektor ⃗ lässt sich als **Summe von Vielfachen (Linearkombination)** der Basisvektoren schreiben.

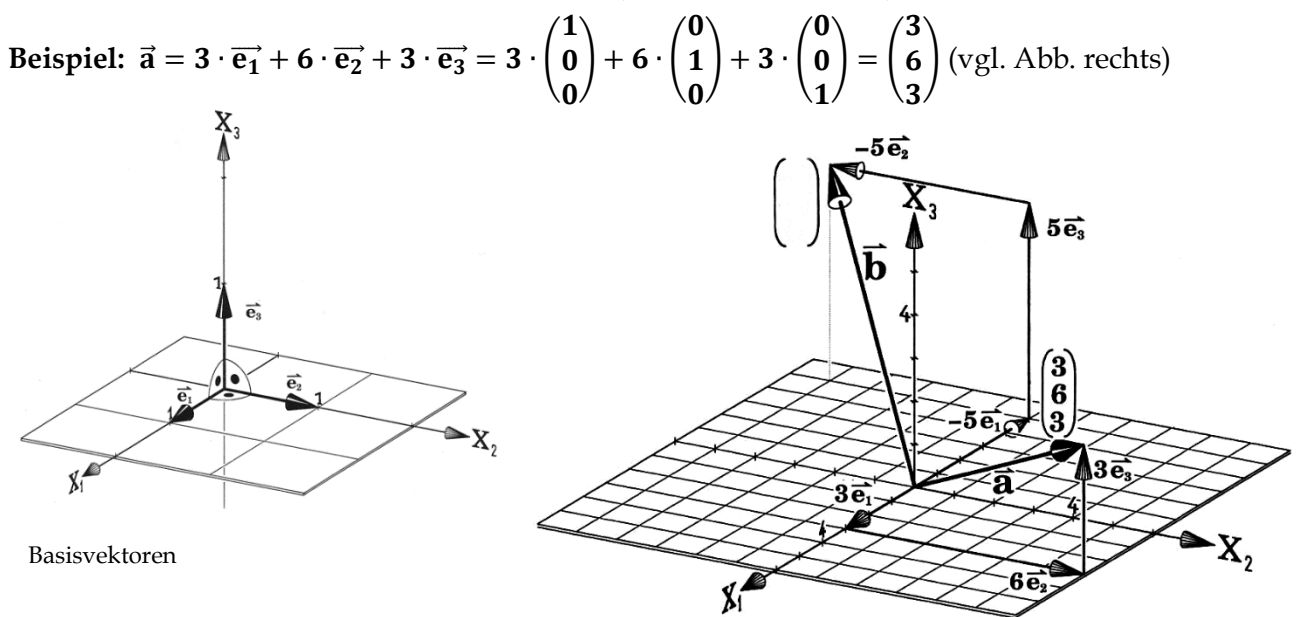

Darstellung von Vektoren durch Summe von Vielfachen der Basisvektoren

a) **Fülle** die folgenden Lücken **aus** und **trage** den Vektor ⃗ als Spaltenvektor in die Abb. rechts ein.

$$
\overrightarrow{b} = \cdot \overrightarrow{e_1} + \cdot \overrightarrow{e_2} + \cdot \overrightarrow{e_3} = \cdot \begin{pmatrix} 1 \\ 0 \\ 0 \end{pmatrix} + \cdot \begin{pmatrix} 0 \\ 1 \\ 0 \end{pmatrix} + \cdot \begin{pmatrix} 0 \\ 0 \\ 1 \end{pmatrix} = \begin{pmatrix} 0 \\ 1 \end{pmatrix}.
$$

b) **Zeichne** wie die Vektoren  $\vec{a}$  und  $\vec{b}$  einen selbstgewählten Vektor  $\vec{c}$  in die obige Abbildung **ein** 

**Merke:** Die Verschiebung  $\vec{x}$  eines Punktes um  $x_1$  in  $x_1$ -Richtung und  $x_2$  Einheiten in  $x_2$ -Richtung sowie um  $x_3$  Einheiten in  $x_3$ -Richtung wird dargestellt als Spalte durch  $\vec{x} = \begin{bmatrix} 1 \\ 1 \end{bmatrix}$  $\mathbf{x}_1$  $\mathbf{x}_2$  $\mathbf{x}_3$ )**.**

Die Zahlen x<sub>1</sub>, x<sub>2</sub> und x<sub>3</sub> heißen **Koordinaten** des Vektors  $\vec{x}$ . Der Vektor  $\vec{x}$  kann mit den bekannten Rechenregeln für Vektoren auch als Linearkombination der drei Basisvektoren  $\vec{\bf e_1}$ ,  $\vec{\bf e_2}$ ,  $\vec{\bf e_3}$  geschrieben werden:

$$
\overrightarrow{x}=x_1\cdot\overrightarrow{e_1}+x_2\cdot\overrightarrow{e_2}+x_3\cdot\overrightarrow{e_3}=x_1\cdot\begin{pmatrix}1\\0\\0\end{pmatrix}+x_2\cdot\begin{pmatrix}0\\1\\0\end{pmatrix}+x_3\cdot\begin{pmatrix}0\\0\\1\end{pmatrix}=\begin{pmatrix}x_1\\0\\0\end{pmatrix}+\begin{pmatrix}0\\x_2\\0\end{pmatrix}+\begin{pmatrix}0\\0\\x_3\end{pmatrix}=\begin{pmatrix}x_1\\x_2\\x_3\end{pmatrix}.
$$

Die Vektoren **x<sub>1</sub> ∙ ē<sub>1</sub>, x<sub>2</sub> ∙ ē<sub>2</sub>, x<sub>3</sub> ∙ ē3 heißen <b>Komponenten** des Vektors **ऱ̃.** 

## **Aufgabe 2: Ortsvektor und Verbindungsvektor zwischen 2 Punkten**

In der Abbildung unten links sind die Ortsvektoren zu den Punkten P(3/-2/9) und Q dargestellt. In der Abbildung unten rechts sieht man: **Jeder** Vektor kann auch die Rolle eines Ortsvektors spielen und einen Punkt festlegen. Dieser Punkt ist der Endpunkt desjenigen Repräsentanten, der im Ursprung ansetzt.

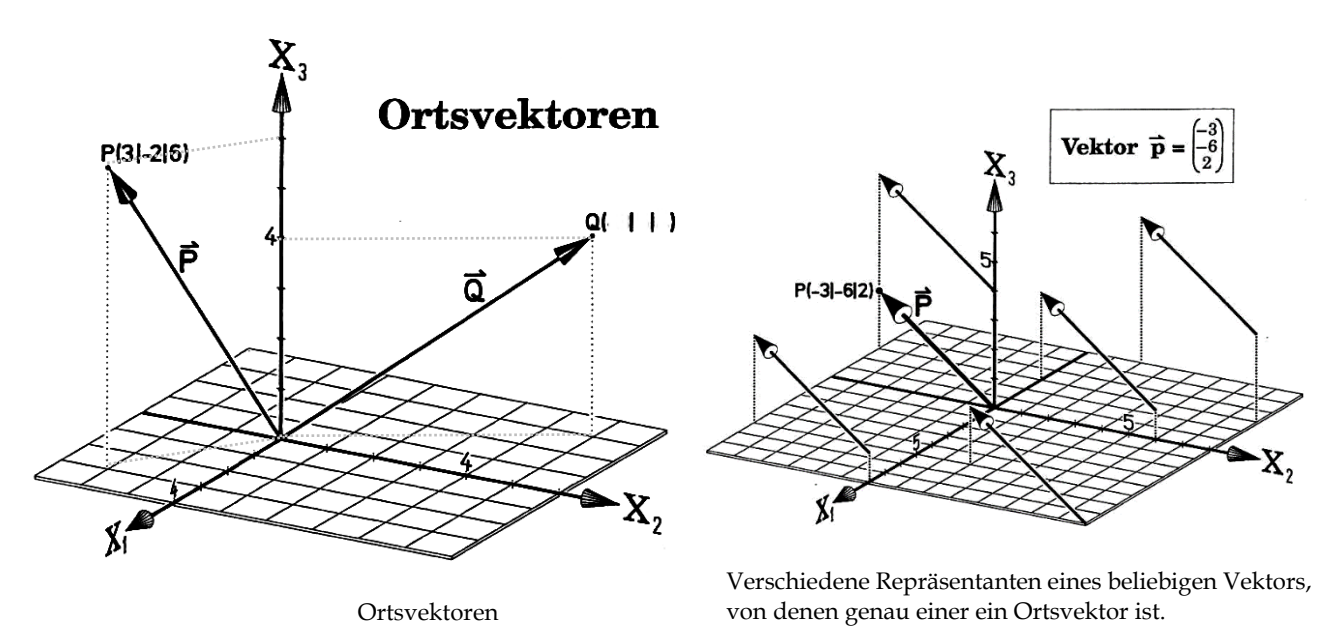

a) **Gib** die Koordinaten des Punktes Q **an** sowie den Ortsvektor ⃗ zum Punkt Q.

**Merke:** Zu jedem Punkt **P(p1/p2/p3)** im Koordinatensystem gehört wie in der Ebene der dazugehörige **Ortsvektor**

$$
\vec{P} = \overrightarrow{OP} = \begin{pmatrix} p_1 \\ p_2 \\ p_3 \end{pmatrix}.
$$

Er beschreibt, wie man vom Ursprung zum Punkt P kommt. Jeder **beliebige** Vektor kann auch als Ortsvektor gesehen werden, wenn man den im Ursprung startenden Repräsentanten auswählt.

- b) Jeder Vektor ist durch zwei Punkte festgelegt.
	- (1) **Begründe** die Formel  $\overrightarrow{AB} = \overrightarrow{B} \overrightarrow{A}$  in der rechts befindlichen Zeichnung mithilfe der Regeln für Vektoren aus Kapitel 1.
	- (2) **Berechne** den Vektor **AB** für die Punkte A und B in der rechts befindlichen Abbildung als Spaltenvektor.
	- (3) **Gib** die Formel aus (1) in Koordinatenschreibweise **an**, falls allgemein die Punkte  $A(a_1/a_2/a_3)$  und  $B(b_1/b_2/b_3)$  gegeben sind.

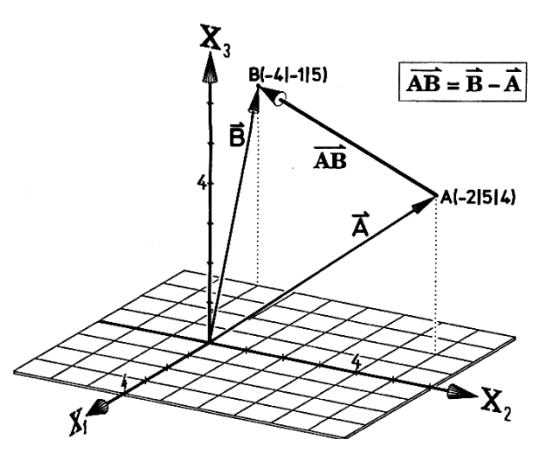

Der Verbindungsvektor zweier Punkte

Für die Aufgabenteile (2) und (3) kann der folgende Merkkasten ausgefüllt werden.

Merke: Der Verbindungsvektor  $\overrightarrow{AB}$  zweier Punkte A und B lässt sich berechnen als Differenz der dazugehörigen Ortsvektoren **A** und **B**: **AB** = **B** − **A**. In Koordinatenschreibweise ergibt sich also mit den Punkten  $A(a_1/a_2/a_3)$  und  $B(b_1/b_2/b_3)$ :

$$
\overrightarrow{AB} = \overrightarrow{B} - \overrightarrow{A} = \begin{pmatrix} 1 \\ -1 \end{pmatrix} - \begin{pmatrix} 1 \\ -1 \end{pmatrix} = \begin{pmatrix} 1 \\ -1 \end{pmatrix}
$$
  
First die Punkte A(-2/5/4) und B(-4/-1/5) gilt: 
$$
\overrightarrow{AB} = \begin{pmatrix} 1 \\ -1 \end{pmatrix} - \begin{pmatrix} 1 \\ -1 \end{pmatrix} = \begin{pmatrix} 1 \\ -1 \end{pmatrix}
$$

c) **Berechne** für die Punkte A(2/2/1), B(3/2/-1) und C(1/2/3) die folgenden Vektoren:

(1)  $\overrightarrow{AB}$  (2)  $\overrightarrow{AC}$  (3)  $\overrightarrow{BC}$  (4) $\overrightarrow{AB} + \overrightarrow{AC}$  (5)  $2\overrightarrow{BC} + \overrightarrow{AC} - \overrightarrow{BA}$ 

### **Aufgabe 3: Besondere Vektoren**

In den folgenden Abbildungen sind spezielle Vektoren dargestellt. **Fülle** mithilfe der Abbildungen die Textlücken **aus** und **ergänze** in den Abbildungen die fehlenden Vektoren.

Vektoren mit x<sub>1</sub>-Koordinate Null sind parallel zur -Ebene. Vektoren mit x<sub>2</sub>-Koordinate Null sind parallel zur -Ebene. Vektoren mit  $x_3$ -Koordinate Null sind parallel zur -Ebene.

Vektoren mit  $x_1$ - und  $x_2$ -Koordinate Null sind parallel zur -Koordinatenachse. Vektoren mit  $x_1$ und x<sub>3</sub>-Koordinate Null sind parallel zur -Koordinatenachse. Vektoren mit x<sub>2</sub>- und x<sub>3</sub>-Koordinate Null sind parallel zur -Koordinatenachse.

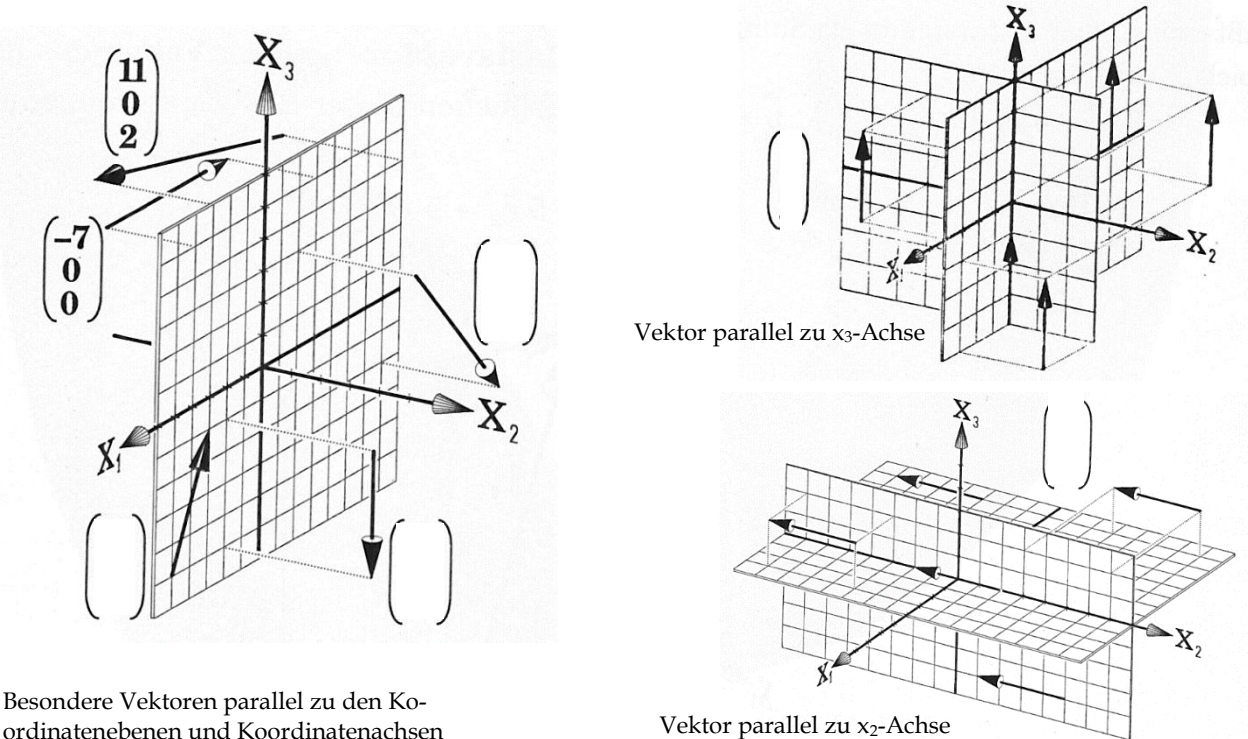

**Merke:** Ist eine Koordinate eines Vektors Null, so ist der Vektoren parallel zur einer Koordinatenebene. Sind zwei Koordinaten Null, dann ist der Vektor parallel zu einer Koordinatenachse.

## **Aufgabe 4: Mittelpunkt einer Strecke und Parallelogramm**

Sehr oft braucht man den **Mittelpunkt einer Strecke**. Wir haben im Unterricht schon gezeigt (Kapitel Skalar und Vektor), wie man in einem Dreieck den Vektor einer Ecke zum gegenüberliegenden Seitenmittelpunkt ("Seitenhalbierender Vektor") mithilfe der beiden Spannvektoren des Dreiecks bestimmen kann. Überträgt man diese Situation in ein Koordinatensystem mit dem Ursprung O und dem Mittelpunkt M der Strecke AB, so erhält man:

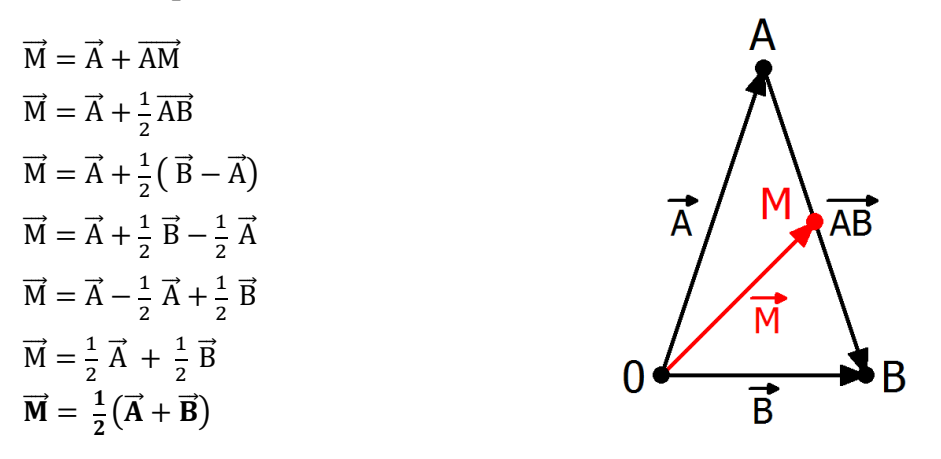

- a) **Erläutere** die Umformungsschritte mithilfe der Regeln aus Kapitel 1.
- b) Gegeben sind die Punkte A(-2/5/4) und B(2/-1/6) (vgl. Abb. unten links).

**Bestimme** nun den Mittelpunkt M der Strecke  $\overline{AB}$  mittels **Formel**  $\overline{M} = \frac{1}{2}$  $\frac{1}{2}(\vec{A} + \vec{B})$  und elementar wie oben ausgeführt **über die Addition von Vektoren.**

c) **Zeige**, dass das Viereck AQPB aus der folgenden Abb. rechts ein Parallelogramm ist.

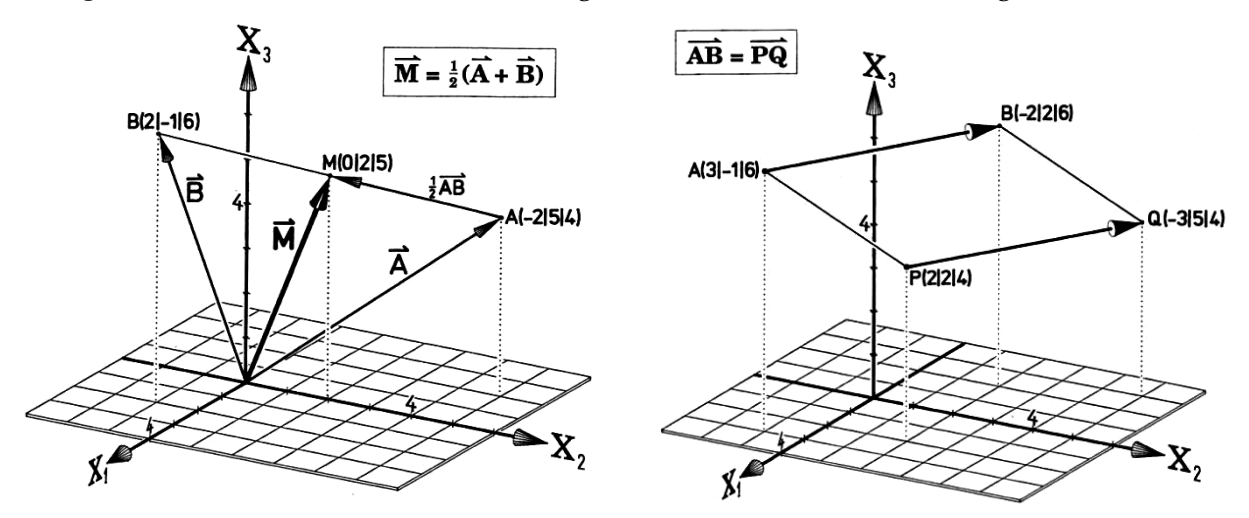

**Fertige** Dir für die Aufgabenteile d) und e) eine Skizze wie oben rechts **an** (keine Zeichnung) und versuche den gesuchten Vektor durch gegebene Vektoren zu erreichen.

- d) Gegeben sei in der Abbildung links noch der Punkt C(0/-2/0). **Bestimme** den Punkt D, so dass das Viereck ABCD ein Parallelogramm ist.
- e) Vom Parallelogramm ABCD kennt man B(2/4/3) und C(3/0/-5) sowie den Schnittpunkt der Diagonalen M(-2/4/15). **Berechne** A und D.

### **Aufgabe 5: Tetraeder<sup>3</sup>**

Seien A(3/0/0), B(-1/4/0), C(0/-2/0) und D(0/0/3,5) die Ecken eines Tetraeders (Vierflachs). Eine Skizze von einem Tetraeder und den Mittelpunkten U, V, W und X ist im Folgenden dargestellt.

![](_page_18_Figure_2.jpeg)

a) **Berechne** die Mittelpunkte U von  $\overline{AC}$ , V von  $\overline{BC}$ , W von  $\overline{BD}$  und X von  $\overline{AD}$ .

[Hinweis: Berücksichtige den Koordinatenursprung!]

- b) **Zeige**, dass UVWX ein Parallelogramm ist und **berechne** den Mittelpunkt M des Parallelogramms.
- c) Fertige eine saubere Zeichnung an. Beachte beim Zeichnen das "Zeichenkreuz" 5 0 10. 10 4

[Hinweis: Das obige Zeichenkreuz bedeutet, dass die x2-Achse 15 LE lang sein sollte. Dabei reicht die Skala von -5 bis 10. Die Skala der x<sub>3</sub>-Achse sollte von -4 bis 10 reichen, damit alle Punkte des Tetraeders im Koordinatensystem zu sehen sind.]

## **Aufgabe 6: Spat und Teilverhältnisse**<sup>4</sup>

1

- a) Beim Spat ABCDEFGH (vgl. Abb. rechts) sind folgende Punkte gegeben: A(9/7/5), B(-1/-1/-1), F(0/2/3) und G(1/3/5). **Berechne** die restlichen Ecken.
- b) Gegeben seien A(2/0/-1) und B(8/-3/11). S und T teilen die Strecke  $\overline{AB}$  in drei gleiche Teile. **Ermittle** S und T.
- c) R(4/5/6) und S(7/8/9) teilen die Strecke  $\overline{AB}$  in drei gleiche Teile. **Berechne** A und B.
- d) **Untersuche**, in welchem Teilverhältnis τ der Punkt T(10/5/7) die Strecke  $\overline{AB}$  mit A(3/-2/0) und B(14/9/11) teilt.

Ĥ Ġ F F D Α В

<sup>3</sup> Aus: Lehrbuch: BARTH, E. et al.: Anschauliche Analytische Geometrie. Oldenbourg-Verlag, München 1997.

<sup>&</sup>lt;sup>4</sup> Definition: T teilt die Strecke  $\overline{AB}$  genau dann im Verhältnis τ, wenn gilt:  $\overrightarrow{AT} = \tau \overrightarrow{AB}$ .

![](_page_19_Picture_1.jpeg)

- a) Deine Aufgabe ist es, das Erdgeschoss eines großen alten Kaufhauses im Modell **darzustellen**. Dazu erhältst Du die Koordinaten von Eckpunkten des umbauten Raumes (der Ursprung des Koordinatensystems liegt in der Mitte des Erdgeschosses, die Achsen sind parallel zu den Wänden, alle Angeben in Metern): A(12|0|0), B(-12|0|0), C(-12|-8|0), D(-8|-8|0), E(-8|-12|0), F(12|-12|0), G(12|0|6), H(-12|0|6), I(-12|-8|6), J(-8|-8|6), K(-8|-12|6), L(12|-12|6). [Darstellung im Modell: 2 m pro Einheit]
- b) Es soll eine Rolltreppe eingebaut werden, die im ersten Stockwerk bei R1(0|-2|6) enden bzw. bei R2(0|-4|6) zur Weiterfahrt in den zweiten Stock beginnen soll. Rolltreppen haben in der Regel eine Steigung von 45º. **Füge** in das Modell einen möglichen Verlauf der Rolltreppe vom Erdgeschoss in den ersten Stock **ein, lies** den Punkt P<sup>0</sup> **ab,** an dem die Rolltreppe im Erdgeschoss startet und **untersuche**, durch welche Vektoren die Rolltreppen beschrieben werden können.
- c) Schließlich soll es auch noch Aufzüge geben, die alle Etagen vom Untergeschoss bis ins zweite Obergeschoss verbinden. **Ergänze** die Aufzüge im Modell und **beschreibe** sie mit geeigneten Vektoren.

## Aufgabe 8: Flugbahn<sup>6</sup>

Die Position von Flugobjekten am Himmel wird häufig auch durch drei Koordinaten beschrieben. Der Ursprung liegt dabei beispielsweise im Tower des Flughafens; die Koordinaten geben dann den Abstand (in km) in östlicher, nördlicher und in vertikaler Richtung an. Die aktuelle Flugrichtung eines Flugzeugs wird als Kurs bezeichnet. Ein Flugzeug startet bei A(12|12|0) und ist zwei Minuten später bei B(0|12|4). [Darstellung im Modell: 2 km pro Einheit]

![](_page_19_Picture_7.jpeg)

- a) **Stelle** diesen Flugabschnitt durch einen Pfeil dar und **gib** den Kurs mit Hilfe eines Vektors **an**.
- b) **Bestimme** die Länge des Pfeils und **interpretiere** seinen Wert im Sachkontext. **Ermittle** die Geschwindigkeit des Flugzeuges
- c) **Berechne** den Steigwinkel des Flugzeuges.

<u>.</u>

<sup>5</sup> Modifiziert nach EISEN, V.: Handlungsorientierter Mathematikunterricht. MUED, Appelhülsen 2017, 25.

<sup>6</sup> Modifiziert nach EISEN, V.: Handlungsorientierter Mathematikunterricht. MUED, Appelhülsen 2017, 25.

#### <span id="page-20-0"></span>**5 Vektoraddition, skalare Multiplikation, Betrag eines Vektors**

# **Aufgabe 1: Länge eines Vektors und Einheitsvektor**

- a) Betrachte die folgenden Abbildungen und **stelle** die Situation mit dem 3D-Modell **dar**. **Ermittle** die Länge des Vektors  $\vec{a}$  und **gib** die Bedeutung des Vektors  $\vec{a}^0 = \frac{1}{7}$  $rac{1}{7}$   $\cdot$   $\Big\{$ 6 −2 3 ) **an**.
- b) Sei a =  $|\vec{a}|$  die Länge des Vektors  $\vec{a} = |$  $a<sub>1</sub>$  $a<sub>2</sub>$  $a_3$ ), die dargestellt werden kann als Länge der Raumdiagonalen im Quader mit der Kantenlänge |a<sub>1</sub>|, |a<sub>2</sub>| und |a<sub>3</sub>| (vgl. Abbildung unten links). **Begründe** die folgenden Behauptungen:
	- (1)  $d^2 = a_1^2 + a_2^2$
	- (2)  $a^2 = d^2 + a_3^2 = a_1^2 + a_2^2 + a_3^2 \Rightarrow a = \sqrt{a_1^2 + a_2^2 + a_3^2}$

![](_page_20_Figure_6.jpeg)

c) **Übertrage** in Dein Heft.

Also beträgt die Länge eines Vektors 
$$
\vec{a}
$$
 :  $a = |\vec{a}| = \sqrt{a_1^2 + a_2^2 + a_3^2}$ 

Beispiel: 
$$
\vec{a} = \begin{pmatrix} 6 \\ -2 \\ 3 \end{pmatrix} \Rightarrow a = \sqrt{6^2 + (-2)^2 + 3^2} = \sqrt{36 + 4 + 9} = \sqrt{49} = 7
$$

Will man nun den Vektor bestimmen, der die gleiche Richtung und Orientierung wie der Vektor a hat und die Länge 1 besitzt, dividiert man ä durch seine Länge a und erhält den sogenannten Einheitsvektor in Richtung  $\vec{a}$ :  $\vec{a}^0 = \frac{\vec{a}}{a}$  $\frac{\vec{a}}{a} = \frac{1}{a}$ ±. ā̀<br>a

Beispiel: 
$$
\vec{a} = \begin{pmatrix} 6 \\ -2 \\ 3 \end{pmatrix} \Rightarrow \vec{a}^0 = \frac{\vec{a}}{a} = \frac{1}{7} \begin{pmatrix} 6 \\ -2 \\ 3 \end{pmatrix}
$$
 (vgl. Abb. open rechts)

### **Aufgabe 2: Ballonfahrt**<sup>7</sup>

1

Die Position eines Heißluftballons am Himmel wird durch drei Koordinaten – Osten, Norden, Höhe – (jeweils in km) bestimmt (der Ursprung ist der Tower eines Sportflugplatzes). Die Flugrichtung hängt vom Wind ab, dessen Richtung durch einen Vektor angegeben wird (jede Komponente in km/h). Der Ballon startet im Punkt (1|1|0) und steigt senkrecht auf eine Flughöhe von 2 km. Von dort fährt er eine Stunde in Richtung ( −1 4 ). Dann ändert sich der Wind auf ( 0 / 0 −4 −10 ). Nach einer halben Stunde wechselt der Wind erneut die Richtung auf ( 1 −1,5 0 ). Nach weiteren 2 Stunden setzt der Ballon zur Landung in Richtung ( 3 0 −2 ) an, wo er nach einer weiteren Stunde den Zielort erreicht.

- a) **Bestimme**, an welchem Ort der Ballon landet und seine Entfernung vom Startpunkt.
- b) **Untersuche**, wie viele Kilometer der Ballon insgesamt zurückgelegt hat.
- c) **Stelle** die Situation im Modell **dar** und **erstelle** eine senkrechte Projektion der Ballonfahrt in die x1x2-Ebene. **Überprüfe** die Ergebnisse aus den Aufgabenteil b) und c) durch eine Messung. [Der Aufstieg des Ballons kann mit einem Stab dargestellt werden; von dort an mit Gummibändern weiterarbeiten (1 km pro Einheit).]

<sup>7</sup> Modifiziert nach EISEN, V.: Handlungsorientierter Mathematikunterricht. MUED, Appelhülsen 2017, 26.

#### <span id="page-22-0"></span>**6 Kontrollaufgaben**

#### **Kompetenzraster für die Kontrollaufgaben**

![](_page_22_Picture_148.jpeg)

## **Aufgabe 1: Skalar und Vektor**

a) Es sind folgende sieben Vektoren gegeben.

![](_page_23_Figure_3.jpeg)

- (1) **Untersuche** die unten befindlichen Vektoren auf einen Zusammenhang bezüglich **Länge, Richtung** und **Orientierung**.
- (2) **Zeichne** die Vektoren ⃗ **,**  , mit den folgenden Eigenschaften oben **ein**:
	- Der Vektor  $\vec{a}$  hat die gleiche Richtung wie der Vektor  $\vec{I}$ , ist aber doppelt so lang.
	- Der Vektor  $\vec{b}$  ist gleich  $\vec{a} + \frac{1}{2}$  $\frac{1}{2}$  GH.
	- Der Vektor  $\vec{c}$  ist gleich  $\vec{b}$  3  $\vec{GH}$ .
- b) **Fasse** unter Angabe der Rechengesetze für Vektoren den folgenden Vektorausdruck so weit wie möglich zusammen: 120(−d<sup>2</sup> + 0,5e<sup>2</sup>) + 30d<sup>2</sup> – (−90d<sup>2</sup>) + (−60e<sup>2</sup>).

### **Aufgabe 2: Spat**

Im Spat ABCDEFGH ist M der Mittelpunkt der Raumdiagonalen  $\overline{BH}$ . Die Vektoren  $\overline{AB} = \overrightarrow{u}$ ,  $\overline{AD} = \overrightarrow{v}$  und  $\overline{AE} = \overrightarrow{w}$ spannen den Spat auf (vgl. Abb. rechts).

- a) **Drücke** die Vektoren  $\overrightarrow{AG}$ ,  $\overrightarrow{CE}$ ,  $\overrightarrow{FD}$  und  $\overrightarrow{BH}$  durch die Spannvektoren  $\vec{u}$ ,  $\vec{v}$  und  $\vec{w}$  aus und zeige, dass folgenden Formel gilt:  $\overrightarrow{AM} = \frac{1}{2}$  $\frac{1}{2}(\vec{u} + \vec{v} + \vec{w}).$
- b) Seien nun A(4/0/0), B(4/3/0), D(0/1/0) und E (2/1/3). Ferner sind Punkte R und S die Mittelpunkte der Kanten EH und GH.
	- (1) **Berechne** die Koordinaten der übrigen Eckpunkte des Spats sowie des Punktes M.
	- (2) **Weise** mithilfe der Vektorrechnung **nach**, dass das Viereck ACRS ein Trapez ist.
	- (3) **Zeichne** den Spat und den Mittelpunkt M als Schrägbild in ein Koordinatensystem.
	- (4) **Gib** die Bildkoordinaten der Eckpunkte des Spats ABCDEFG **an**, wenn er …
		- i. an der  $x_1-x_2$ -Ebene gespiegelt wird.
		- ii. an der x3-Achse gespiegelt wird.
		- iii. am Koordinatenursprung gespiegelt wird.
		- iv. senkrecht in die  $x_2$ - $x_3$ -Ebene projiziert wird.
		- v. senkrecht in die x1-Achse projiziert wird.

![](_page_23_Figure_23.jpeg)

### **Aufgabe 3: Ballonfahrt**<sup>8</sup>

Die Position eines Heißluftballons am Himmel wird durch drei Koordinaten – Osten, Norden, Höhe – (jeweils in km) bestimmt (der Ursprung ist der Tower eines Sportflugplatzes). Die Flugrichtung hängt vom Wind ab, dessen Richtung durch einen Vektor angegeben wird (jede Komponente in km/h). Der Ballon startet im Punkt (2|2|0) und wird direkt beim Steigflug vom Wind erfasst und 3

fährt eine Stunde in Richtung ( 2 3 ). Da Heißluftballons nicht höher als 3 km fliegen dürfen, macht

der Ballonfahrer den Brenner aus, und der Ballon gleitet für zwei Stunden in Richtung (  $-1$ −2 ). Von −1 dort fliegt er 30 Minuten in Richtung ( −6 −4 0 ). Dann ändert sich der Wind auf ( 3 −1  $-0,5$ ). Nach zwei wei-

teren Stunden ist er gelandet.

1

- a) **Bestimme**, an welchem Ort der Ballon schließlich landet und **berechne** die Entfernung des Zielorts vom Startpunkt.
- b) **Untersuche**, wie viele Kilometer der Ballon insgesamt zurückgelegt hat.
- c) **Stelle** die Situation im Modell **dar**. **Überprüfe** die Ergebnisse aus den Aufgabenteil b) und c) durch eine Messung. [Der Aufstieg des Ballons kann mit einem Stab dargestellt werden; von dort an mit Gummibändern weiterarbeiten (1 km pro Einheit).]

24

<sup>8</sup> Modifiziert nach EISEN, V.: Handlungsorientierter Mathematikunterricht. MUED, Appelhülsen 2017, 28.

#### <span id="page-25-0"></span>**Lösungen**

#### **2 Punkte und Vektoren in der Ebene**

![](_page_25_Figure_2.jpeg)

![](_page_25_Figure_3.jpeg)

![](_page_25_Figure_4.jpeg)

![](_page_25_Figure_5.jpeg)

#### **3 Darstellung von Punkten im Raum**

![](_page_26_Figure_1.jpeg)

![](_page_26_Figure_2.jpeg)

**2a)** A(3,5/-1/3), B(-3/-3/-1,5), D(2/2/-1)

- **2c)**
- (1) Nach den Satz von Pythagoras gilt für die Strecke d:

 $d = \sqrt{0.5^2 + 0.5^2} = 0.5\sqrt{2} \approx 0.71$ . Daher wird 1 Einheit in  $x_1$ -Richtung um den Faktor 0,71 verkleinert.

(2) Für das Normalbild gilt vergleichbar für die Strecke d:

 $d = \sqrt{1^2 + 0.25^2} = 0.75\sqrt{2} \approx 1.06$  (Vergrößerung um den Faktor 1,06).

![](_page_26_Figure_9.jpeg)

![](_page_26_Figure_10.jpeg)

![](_page_27_Picture_524.jpeg)

**3b)** Bei Punkte, die in der x1x2-Ebene liegen, ist die **x<sup>3</sup>** -Koordinate Null. Bei Punkte, die in der x1x3-Ebene liegen, ist die **x<sup>2</sup>** -Koordinate Null. Bei Punkte, die in der x<sub>2</sub>x<sub>3</sub>-Ebene liegen, ist die **x**<sub>1</sub> -Koordinate Null.

**3c)** Bei Punkte, die auf der x1--Achse liegen, sind die **x<sup>2</sup>** - und die **x<sup>3</sup>** -Koordinate Null. Bei Punkte, die auf der x2--Achse liegen, sind die **x<sup>1</sup>** - und die **x<sup>3</sup>** -Koordinate Null. Bei Punkte, die auf der x3--Achse liegen, sind die **x<sup>1</sup>** - und die **x<sup>2</sup>** -Koordinate Null.

**4a)** Bei der Spiegelung von P( $x_1/x_2/x_3$ ) an der  $x_1x_2$ -Ebenen lautet P<sup> $\prime$ </sup>( $x_1/x_2/x_3$ ). Bei der Spiegelung von P( $x_1/x_2/x_3$ ) an der  $x_1x_3$ -Ebenen lautet P´( $x_1/x_2/x_3$ ). Bei der Spiegelung von P( $x_1/x_2/x_3$ ) an der  $x_2x_3$ -Ebenen lautet P<sup> $\left(-x_1/x_2/x_3\right)$ .</sup> Bei einer senkrechten Projektion von P(x<sub>1</sub>/x<sub>2</sub>/x<sub>3</sub>) in die x<sub>1</sub>x<sub>2</sub>-Ebenen lautet P<sup>'</sup>(x<sub>1</sub>/x<sub>2</sub>/0). Bei einer senkrechten Projektion von P(x<sub>1</sub>/x<sub>2</sub>/x<sub>3</sub>) in die x<sub>1</sub>x<sub>3</sub>-Ebenen lautet P<sup>'</sup>(x<sub>1</sub>/0/x<sub>3</sub>). Bei einer senkrechten Projektion von P( $x_1/x_2/x_3$ ) in die x<sub>2</sub>x<sub>3</sub>-Ebenen lautet P<sup> $\prime$ </sup>(0/x<sub>2</sub>/x<sub>3</sub>).

**4b)** Bei der Spiegelung von  $P(x_1/x_2/x_3)$  an der x<sub>1</sub>-Achse lautet  $P'(x_1/x_2/x_3)$ . Bei der Spiegelung von  $P(x_1/x_2/x_3)$  an der x<sub>2</sub>-Achse lautet  $P'(x_1/x_2/x_3)$ . Bei der Spiegelung von P(x<sub>1</sub>/x<sub>2</sub>/x<sub>3</sub>) an der x<sub>3</sub>-Achse lautet P<sup> $\cdot$ </sup>(-x<sub>1</sub>/-x<sub>2</sub>/x<sub>3</sub>). Bei einer senkrechten Projektion von P( $x_1/x_2/x_3$ ) in die  $x_1$ -Achse lautet P´( $x_1/0/0$ ). Bei einer senkrechten Projektion von P( $x_1/x_2/x_3$ ) in die x<sub>2</sub>-Achse lautet P<sup> $\gamma$ </sup>(0/x<sub>2</sub>/0). Bei einer senkrechten Projektion von P(x<sub>1</sub>/x<sub>2</sub>/x<sub>3</sub>) in die x<sub>3</sub>-Achse lautet P<sup> $\prime$ </sup>(0/0/x<sub>3</sub>).

**4c)** (1) Bei der Spiegelung von P(x<sub>1</sub>/x<sub>2</sub>/x<sub>3</sub>) am Ursprung lautet der Bildpunkt P<sup>'</sup>(-x<sub>1</sub>/-x<sub>2</sub>/-x<sub>3</sub>). (2) Eine hintereinander ausgeführte Spiegelung an zwei Koordinatenachsen ist gleichzusetzen mit der Spiegelung am Ursprung. Ebenso könnte man hintereinander an allen drei Grundebenen spiegeln um die Punktspiegelung am Ursprung zu ersetzen.

**5a)** Für E erhält man  $x_2 = -5$ , für den Halbraum  $x_2 < -5$ 

![](_page_27_Figure_7.jpeg)

**5b)**

#### **4 Darstellung von Vektoren im Raum**

**1a)**

$$
\overrightarrow{b} = -5 \cdot \overrightarrow{e_1} + (-5) \cdot \overrightarrow{e_2} + 5 \cdot \overrightarrow{e_3} = -5 \cdot \begin{pmatrix} 1 \\ 0 \\ 0 \end{pmatrix} + (-5) \cdot \begin{pmatrix} 0 \\ 1 \\ 0 \end{pmatrix} + 5 \cdot \begin{pmatrix} 0 \\ 0 \\ 1 \end{pmatrix} = \begin{pmatrix} -5 \\ -5 \\ 5 \end{pmatrix}.
$$

**1b)**

individuelle Lösung

**2a)** Q(
$$
-3/5/4
$$
)  $\vec{Q} = \begin{pmatrix} -3 \\ 5 \\ 4 \end{pmatrix}$ 

**2b)** 

(1) Um von A nach B zu gelangen, geht man über den Ursprung zunächst den Vektor −Ā und dann den Vektor  $\vec{B}$ . Es gilt folglich:  $\vec{AB} = -\vec{A} + \vec{B}$ . Mit dem Kommutativgesetz folgt:  $\vec{AB} = \vec{B} - \vec{A}$ .

$$
(2) \overrightarrow{AB} = \overrightarrow{B} - \overrightarrow{A} = \begin{pmatrix} b_1 \\ b_2 \\ b_3 \end{pmatrix} - \begin{pmatrix} a_1 \\ a_2 \\ a_3 \end{pmatrix} = \begin{pmatrix} b_1 - a_1 \\ b_2 - a_2 \\ b_3 - a_3 \end{pmatrix}
$$
  
\n
$$
(3) \overrightarrow{AB} = \begin{pmatrix} -4 \\ -1 \\ 5 \end{pmatrix} - \begin{pmatrix} -2 \\ 5 \\ 4 \end{pmatrix} = \begin{pmatrix} -2 \\ -6 \\ 1 \end{pmatrix}
$$
  
\n2c)

$$
(1)\ \overrightarrow{AB} = \begin{pmatrix} 1 \\ 0 \\ -2 \end{pmatrix} (2)\ \overrightarrow{AC} = \begin{pmatrix} -1 \\ 0 \\ 2 \end{pmatrix} (3)\ \overrightarrow{BC} = \begin{pmatrix} -2 \\ 0 \\ 4 \end{pmatrix} (4)\ \overrightarrow{AB} + \overrightarrow{AC} = \begin{pmatrix} 0 \\ 0 \\ 0 \end{pmatrix} (5)\ 2\overrightarrow{BC} + \overrightarrow{AC} - \overrightarrow{BA} = \begin{pmatrix} -4 \\ 0 \\ 8 \end{pmatrix}
$$

**3**

Vektoren mit x<sub>1</sub>-Koordinate Null sind parallel zur x<sub>2</sub>x<sub>3</sub>-Ebene. Vektoren mit x<sub>2</sub>-Koordinate Null sind parallel zur  $x_1x_3$ -Ebene. Vektoren mit  $x_3$ -Koordinate Null sind parallel zur  $x_1x_2$ -Ebene. Vektoren mit x1- und x2-Koordinate Null sind parallel zur x3 -Koordinatenachse. Vektoren mit x1- und  $x_3$ -Koordinate Null sind parallel zur  $x_2$ -Koordinatenachse. Vektoren mit  $x_2$ - und  $x_3$ -Koordinate Null sind parallel zur x<sub>1</sub>-Koordinatenachse.

![](_page_28_Figure_13.jpeg)

 $\vec{M} = \vec{A} + \vec{AM}$ 

 $\vec{M} = \vec{A} + \frac{1}{2}$  $\frac{1}{2}$   $\overline{AB}$  (M ist Mittelpunkt der Strecke von A nach B)

 $\vec{M} = \vec{A} + \frac{1}{2}$  $\frac{1}{2}$ ( $\vec{B} - \vec{A}$ ) (Formel für den Vektor von A nach B)

 $\vec{M} = \vec{A} + \frac{1}{2}$  $\frac{1}{2}\vec{B} - \frac{1}{2}$  $\frac{1}{2}$  $\vec{A}$  (Distributivgesetz)

 $\vec{M} = \vec{A} - \frac{1}{2}$  $\frac{1}{2}\vec{A} + \frac{1}{2}$  $\frac{1}{2}$  $\vec{B}$  (Kommutativgesetz)  $\overrightarrow{M} = \frac{1}{2}$  $\frac{1}{2}\vec{A} + \frac{1}{2}$  $\frac{1}{2}$  $\vec{B}$  (Addition von Vektoren)

 $\overrightarrow{\mathbf{M}} = \frac{1}{2}$  $\frac{1}{2}(\vec{A} + \vec{B})$  (Distributivgesetz)

**4b)**

Über die **Formel**: 
$$
\overrightarrow{M} = \frac{1}{2}(\overrightarrow{B} + \overrightarrow{A}) = \frac{1}{2} \left( \begin{pmatrix} 2 \\ -1 \\ 6 \end{pmatrix} + \begin{pmatrix} -2 \\ 5 \\ 4 \end{pmatrix} \right) = \frac{1}{2} \begin{pmatrix} 0 \\ 4 \\ 10 \end{pmatrix} = \begin{pmatrix} 0 \\ 2 \\ 5 \end{pmatrix}
$$

**Elementar** über Vektoraddition:  $\vec{M} = \vec{A} + \frac{1}{2}$  $\frac{1}{2} \cdot \overrightarrow{AB} = \overrightarrow{A} + \frac{1}{2}$  $\frac{1}{2} \cdot (\vec{B} - \vec{A})$ 

$$
\overrightarrow{M} = \begin{pmatrix} -2 \\ 5 \\ 4 \end{pmatrix} + \frac{1}{2} \left( \begin{pmatrix} 2 \\ -1 \\ 6 \end{pmatrix} - \begin{pmatrix} -2 \\ 5 \\ 4 \end{pmatrix} \right) = \begin{pmatrix} -2 \\ 5 \\ 4 \end{pmatrix} + \frac{1}{2} \cdot \begin{pmatrix} 4 \\ -6 \\ 2 \end{pmatrix} = \begin{pmatrix} -2 \\ 5 \\ 4 \end{pmatrix} + \begin{pmatrix} 2 \\ -3 \\ 1 \end{pmatrix} = \begin{pmatrix} 0 \\ 2 \\ 5 \end{pmatrix}
$$
  
**4c)**

Es reicht zu zeigen, dass  $\overrightarrow{AB} = \overrightarrow{PQ}$  ist.

$$
\overrightarrow{AB} = \overrightarrow{B} - \overrightarrow{A} = \begin{pmatrix} -2 \\ 2 \\ 6 \end{pmatrix} - \begin{pmatrix} 3 \\ -1 \\ 6 \end{pmatrix} = \begin{pmatrix} -5 \\ 3 \\ 0 \end{pmatrix} \text{und } \overrightarrow{PQ} = \overrightarrow{Q} - \overrightarrow{P} = \begin{pmatrix} -3 \\ 5 \\ 4 \end{pmatrix} - \begin{pmatrix} 2 \\ 2 \\ 4 \end{pmatrix} = \begin{pmatrix} -5 \\ 3 \\ 0 \end{pmatrix}
$$

**4d)**

Man fertigt die rechts befindliche Skizze an.

Es gilt im Parallelogramm  $\overrightarrow{BC} = \overrightarrow{AD}$ . Daher gilt für D:

$$
\overrightarrow{D} = \overrightarrow{A} + \overrightarrow{BC} = \overrightarrow{A} + (\overrightarrow{C} - \overrightarrow{B}) = {\begin{pmatrix} -2 \\ 5 \\ 4 \end{pmatrix}} + {\begin{pmatrix} 0 \\ -2 \\ 0 \end{pmatrix}} - {\begin{pmatrix} 2 \\ -1 \\ 6 \end{pmatrix}} = {\begin{pmatrix} -4 \\ 4 \\ -2 \end{pmatrix}}
$$

![](_page_29_Figure_17.jpeg)

**4e)**

Man fertigt die rechts befindliche Skizze an.

$$
\vec{A} = \vec{C} + 2\vec{CM} = \vec{C} + 2(\vec{M} - \vec{C}) = \begin{pmatrix} -7 \\ 8 \\ 35 \end{pmatrix}
$$

$$
\vec{D} = \vec{B} + 2\vec{BM} = \vec{B} + 2(\vec{M} - \vec{B}) = \begin{pmatrix} -6 \\ 4 \\ 27 \end{pmatrix}
$$

Man erhält also A(-7/8/35) und D(-6/4/27).

![](_page_29_Figure_22.jpeg)

).

$$
\vec{U} = \frac{1}{2}(\vec{A} + \vec{C}) = \begin{pmatrix} 1.5 \\ -1 \\ 0 \end{pmatrix}; \vec{V} = \frac{1}{2}(\vec{B} + \vec{C}) = \begin{pmatrix} -0.5 \\ 1 \\ 0 \end{pmatrix}; \ \vec{W} = \frac{1}{2}(\vec{B} + \vec{D}) = \begin{pmatrix} -0.5 \\ 2 \\ 1.75 \end{pmatrix}; \ \vec{X} = \frac{1}{2}(\vec{A} + \vec{D}) = \begin{pmatrix} 1.5 \\ 0 \\ 1.75 \end{pmatrix}
$$
  
U(1.5/-1/0); V(-0.5/1/0); W(-0.5/2/1.75); X(1.5/0/1.75)

**5b)**

$$
\overrightarrow{UV} = \overrightarrow{V} - \overrightarrow{U} = \begin{pmatrix} -2 \\ 2 \\ 0 \end{pmatrix} \text{und } \overrightarrow{XW} = \overrightarrow{W} - \overrightarrow{X} = \begin{pmatrix} -2 \\ 2 \\ 0 \end{pmatrix}.
$$
 Wegen  $\overrightarrow{UV} = \overrightarrow{XW}$ ist UVWX ein Parallelogramm.

Für den Mittelpunkt M gilt als Mittelpunkt eines Parallelogramms:  $\vec{M} = \frac{1}{2}$  $\frac{1}{2}(\vec{U} + \vec{W}) =$ 0,5  $\binom{0,5}{0,875}$ 

![](_page_30_Figure_4.jpeg)

**6a)**

$$
\vec{C} = \vec{B} + \vec{FG} = \vec{B} + (\vec{G} - \vec{F}) = \begin{pmatrix} -1 \\ -1 \\ -1 \end{pmatrix} + \begin{pmatrix} 1 \\ 3 \\ 5 \end{pmatrix} - \begin{pmatrix} 0 \\ 2 \\ 3 \end{pmatrix} = \begin{pmatrix} 0 \\ 0 \\ 1 \end{pmatrix} \Rightarrow C(0/0/1)
$$
  
\n
$$
\vec{D} = \vec{A} + \vec{FG} = \vec{A} + (\vec{G} - \vec{F}) = \begin{pmatrix} 9 \\ 7 \\ 5 \end{pmatrix} + \begin{pmatrix} 1 \\ 3 \\ 5 \end{pmatrix} - \begin{pmatrix} 0 \\ 2 \\ 3 \end{pmatrix} = \begin{pmatrix} 10 \\ 8 \\ 7 \end{pmatrix} \Rightarrow D(10/8/7)
$$
  
\n
$$
\vec{E} = \vec{F} + \vec{BA} = \vec{F} + (\vec{A} - \vec{B}) = \begin{pmatrix} 0 \\ 2 \\ 3 \end{pmatrix} + \begin{pmatrix} 9 \\ 7 \\ 5 \end{pmatrix} - \begin{pmatrix} -1 \\ -1 \\ -1 \end{pmatrix} = \begin{pmatrix} 10 \\ 10 \\ 9 \end{pmatrix} \Rightarrow E(10/10/9)
$$
  
\n
$$
\vec{H} = \vec{G} + \vec{BA} = \vec{G} + (\vec{A} - \vec{B}) = \begin{pmatrix} 1 \\ 3 \\ 5 \end{pmatrix} + \begin{pmatrix} 9 \\ 7 \\ 5 \end{pmatrix} - \begin{pmatrix} -1 \\ -1 \\ -1 \end{pmatrix} = \begin{pmatrix} 11 \\ 11 \\ 11 \end{pmatrix} \Rightarrow H(11/11/11)
$$

**5a)**

**6b)**  
\n
$$
\vec{S} = \vec{A} + \frac{1}{3}\vec{AB} = \vec{A} + \frac{1}{3}(\vec{B} - \vec{A}) = \vec{A} + \frac{1}{3}\vec{B} - \frac{1}{3}\vec{A} = \frac{2}{3}\vec{A} + \frac{1}{3}\vec{B} = \frac{2}{3}\begin{pmatrix} 2 \\ 0 \\ -1 \end{pmatrix} + \frac{1}{3}\begin{pmatrix} 8 \\ -3 \\ 11 \end{pmatrix} = \begin{pmatrix} 4 \\ -1 \\ 3 \end{pmatrix} \Rightarrow S(4/-1/3)
$$
\n
$$
\vec{T} = \vec{B} - \frac{1}{3}\vec{AB} = \vec{B} - \frac{1}{3}(\vec{B} - \vec{A}) = \vec{B} - \frac{1}{3}\vec{B} + \frac{1}{3}\vec{A} = \frac{1}{3}\vec{A} + \frac{2}{3}\vec{B} = \frac{1}{3}\begin{pmatrix} 2 \\ 0 \\ -1 \end{pmatrix} + \frac{2}{3}\begin{pmatrix} 8 \\ -3 \\ 11 \end{pmatrix} = \begin{pmatrix} 6 \\ -2 \\ 7 \end{pmatrix} \Rightarrow T(6/-2/7)
$$

6c)

\n
$$
\vec{B} = \vec{S} + \vec{RS} = \vec{S} + (\vec{S} - \vec{R}) = 2\vec{S} - \vec{R} = \begin{pmatrix} 14 \\ 18 \\ 18 \end{pmatrix} - \begin{pmatrix} 4 \\ 5 \\ 6 \end{pmatrix} = \begin{pmatrix} 0 \\ 0 \\ 1 \end{pmatrix} \Rightarrow B(10/11/12)
$$
\n
$$
\vec{A} = \vec{R} + \vec{SR} = \vec{R} + (\vec{R} - \vec{S}) = 2\vec{R} - \vec{S} = \begin{pmatrix} 8 \\ 10 \\ 12 \end{pmatrix} - \begin{pmatrix} 7 \\ 8 \\ 9 \end{pmatrix} = \begin{pmatrix} 1 \\ 2 \\ 3 \end{pmatrix} \Rightarrow A(1/2/3)
$$

**6d)**

$$
\overrightarrow{AT} = \overrightarrow{T} - \overrightarrow{A} = \begin{pmatrix} 10 \\ 5 \\ 7 \end{pmatrix} - \begin{pmatrix} 3 \\ -2 \\ 0 \end{pmatrix} = \begin{pmatrix} 7 \\ 7 \\ 7 \end{pmatrix} \text{ und } \overrightarrow{AB} = \overrightarrow{B} - \overrightarrow{A} = \begin{pmatrix} 14 \\ 9 \\ 11 \end{pmatrix} - \begin{pmatrix} 3 \\ -2 \\ 0 \end{pmatrix} = \begin{pmatrix} 11 \\ 11 \\ 11 \end{pmatrix}.
$$
 Daher gilt:  $\overrightarrow{AT} = \frac{4}{7}\overrightarrow{AB}$ , so dass T die Strecke von A nach B im Teilverhältnis  $\tau = \frac{4}{7}$  teilt.

**7b) und c)**

$$
\overrightarrow{P_0} = \overrightarrow{P_1} + \begin{pmatrix} 0 \\ 6 \\ -6 \end{pmatrix} = \begin{pmatrix} 0 \\ 4 \\ 0 \end{pmatrix}
$$
und damit lautet der Rolltreppenvektor  $\overrightarrow{P_1P_1} = \begin{pmatrix} 0 \\ -6 \\ 6 \end{pmatrix}$ . Die Aufzüge haben alle die Richtung  $\begin{pmatrix} 0 \\ 0 \\ 6 \end{pmatrix}$ .

8a)  

$$
^{83}
$$

$$
^{84}
$$

$$
^{85}
$$

$$
AB = \vec{B} - \vec{A} = \begin{pmatrix} 0 \\ 12 \\ 4 \end{pmatrix} - \begin{pmatrix} 12 \\ 12 \\ 0 \end{pmatrix} = \begin{pmatrix} -12 \\ 0 \\ 4 \end{pmatrix}
$$

**8b)**

|( −12 0 4  $|| = \sqrt{(-12)^2 + 4^2} = \sqrt{160}$  beschreibt der in zwei Minuten zurückgelegte Weg in LE. Das Flugzeug hat also in 2 Minuten 2√160 km zurückgelegt und damit pro Stunde 60√160 ≈ 759 km.

**8c)** Der Steigwinkel des Flugzeuges beträgt α = tan<sup>-1</sup>  $\left(\frac{4}{12}\right)$  = tan<sup>-1</sup>  $\left(\frac{1}{3}\right)$  $\frac{1}{3}$   $\approx$  18,43°.

#### **5 Vektoraddition, skalare Multiplikation, Betrag eines Vektors**

#### **1a)**

Die Länge des Vektors  $\vec{a}$  kann mit dem Satz des Pythagoras ermittelt werden. Zunächst gilt für die Länge Diagonalen in der x<sub>1</sub>x<sub>2</sub>-Ebene d =  $\sqrt{40}$ . Für die Raumdiagonale im Quader gilt ebenfalls nach

dem Satz des Pythagoras a =  $\sqrt{40+9}$  = 7. Der Vektor  $\vec{a}^0 = \frac{1}{7}$  $rac{1}{7}$   $\cdot$   $\Big\{$ 6 −2 3 ) hat die gleiche Richtung wie der Vektor ä und hat die Länge 1.

#### **1b)**

Verallgemeinert man die Überlegung des doppelten Pythagoras aus 1a) erhält man mit dem Satz des Pythagoras für das rechtwinklige Dreieck in der Bodenfläche  $d^2 = a_1^2 + a_2^2$ . Mit dem Satz des Pythagoras für das rechtwinklige Dreieck mit der Raumdiagonalen a ergibt sich a $a^2 = d^2 + a_3^2$ . Setzt man d<sup>2</sup> aus (1) in diese Gleichung ein, erhält man die gesuchte Gleichung (2). Durch Wurzelziehen ergibt sich die Länge des Vektors a.

**2a)**

$$
\begin{pmatrix} 1 \\ 1 \\ 0 \end{pmatrix} + \begin{pmatrix} 0 \\ 0 \\ 2 \end{pmatrix} + \begin{pmatrix} -1 \\ 4 \\ 0 \end{pmatrix} + 0.5 \cdot \begin{pmatrix} -4 \\ -10 \\ 0 \end{pmatrix} + 2 \cdot \begin{pmatrix} 1 \\ -1.5 \\ 0 \end{pmatrix} + \begin{pmatrix} 3 \\ 0 \\ -2 \end{pmatrix} = \begin{pmatrix} 3 \\ -3 \\ 0 \end{pmatrix}
$$

Der Ballon landet beim Punkt E(3|-3|0). Punkte, an denen sich der Kurs ändert: B(1|1|2), C(0|5|2),  $D(-2|0|2)$ ,  $E(0|-3|2)$ .

Entfernung vom Start- zum Landeplatz: 
$$
\begin{pmatrix} 3 \\ -3 \\ 0 \end{pmatrix} - \begin{pmatrix} 1 \\ 1 \\ 0 \end{pmatrix} = \begin{pmatrix} 2 \\ -4 \\ 0 \end{pmatrix}; \quad \left| \begin{pmatrix} 2 \\ -4 \\ 0 \end{pmatrix} \right| = \sqrt{20} \approx 4,47 \text{ km}
$$

**2b)** Gesamte Fluglänge: L =  $2 + \sqrt{5} + 0.5\sqrt{116} + 2\sqrt{3.25} + \sqrt{13} \approx 18.72$  km

2c) Senkrechte Projektion in die x<sub>1</sub>x<sub>2</sub>-Ebene

![](_page_32_Figure_12.jpeg)

#### **6 Kontrollaufgaben**

1a) (1) Gleiche Richtung:  $\overrightarrow{MN}$  und  $\overrightarrow{LK}$ ;  $\overrightarrow{CD}$ ,  $\overrightarrow{EF}$  und  $\overrightarrow{GH}$ ; Gleiche Orientierung:  $\overrightarrow{EF}$  und  $\overrightarrow{GH}$ ; Gleiche Länge:  $\overrightarrow{MN}$  und  $\overrightarrow{LK}$ ;  $\overrightarrow{CD}$  und  $\overrightarrow{GH}$ 

![](_page_33_Figure_2.jpeg)

**1b)**  $(1) 120(-\vec{d} + 0.5\vec{e}) + 30\vec{d} - (-90\vec{d}) + (-60\vec{e}) = -120\vec{d} + 60\vec{e} + 30\vec{d} + 90\vec{d} + (-60\vec{e}) = \vec{0}$ . 120( $-\vec{d}$  + 0,5 $\vec{e}$ ) = −120 $\vec{d}$  + 60 $\vec{e}$ : Beim Ausmultiplizieren wird das Distributivgesetz angewendet. … – (−90d̄) = … + 90d̄: Subtrahieren beutet Addition des Gegenvektors. Nach dem ersten Gleichheitszeichen dürfen die Summanden wegen des Kommutativgesetzes beliebig vertauscht werden und wegen des Assoziativgesetzes geeignet aneinander gebunden werden.

**2a)** 
$$
\overrightarrow{AG} = \vec{u} + \vec{v} + \vec{w}
$$
;  $\overrightarrow{CE} = -\vec{u} - \vec{v} + \vec{w}$ ;  $\overrightarrow{FD} = -\vec{u} + \vec{v} - \vec{w}$ ,  $\overrightarrow{BH} = -\vec{u} + \vec{v} + \vec{w}$   
\n $\overrightarrow{AM} = \vec{u} + \frac{1}{2} \cdot \overrightarrow{BH} = \vec{u} + \frac{1}{2} \cdot (-\vec{u} + \vec{v} + \vec{w}) = \vec{u} - \frac{1}{2} \cdot \vec{u} + \frac{1}{2} \cdot \vec{v} + \frac{1}{2} \cdot \vec{v} = \frac{1}{2} \cdot (\vec{u} + \vec{v} + \vec{w})$   
\n**2b)** (1)  $\vec{C} = \vec{B} + \overrightarrow{AD} = \vec{B} + \vec{D} - \vec{A} = \begin{pmatrix} 0 \\ 4 \\ 0 \end{pmatrix} \Rightarrow C(0/4/0)$ ;  $\vec{F} = \vec{B} + \overrightarrow{AE} = \vec{B} + \vec{E} - \vec{A} \begin{pmatrix} 2 \\ 4 \\ 3 \end{pmatrix} \Rightarrow F(2/4/3)$ ;  
\n $\vec{G} = \vec{C} + \overrightarrow{AE} = \vec{C} + \vec{E} - \vec{A} = \begin{pmatrix} -2 \\ 5 \\ 3 \end{pmatrix} \Rightarrow G(-2/5/3)$ ;  $\vec{H} = \vec{D} + \overrightarrow{AE} = \vec{D} + \vec{E} - \vec{A} = \begin{pmatrix} -2 \\ 2 \\ 3 \end{pmatrix} \Rightarrow H(-2/2/3)$   
\n $\overrightarrow{M} = \frac{1}{2}(\vec{B} + \vec{H}) = \begin{pmatrix} 1 \\ 2.5 \\ 1.5 \end{pmatrix} \Rightarrow M(1/2,5/1,5)$ 

(2) Zu zeigen:  $\overline{RS}$  hat die gleiche Richtung wie  $\overline{AC}$ , denn dann ist ACSR ein Trapez.  $\overline{RS} = \overline{S} - \overline{R} =$  $\frac{1}{2}(\vec{G} + \vec{H}) - \frac{1}{2}$  $\frac{1}{2}(\vec{G} + \vec{H} - \vec{E} - \vec{H}) = \frac{1}{2}$  $\frac{1}{2}(\vec{G} - \vec{E}) = \frac{1}{2}$  $\frac{1}{2}\overrightarrow{EG}=\frac{1}{2}$  $\frac{1}{2}$  $\overrightarrow{AC}$ . Das letzte Gleichheitszeichen 1  $\frac{1}{2}(E + \vec{H}) = \frac{1}{2}$ gilt, da ABCD und EFGH parallele und deckungsgleiche Flächen im Spat sind. Wer konkret rech-−4  $-2$ =  $2\overrightarrow{RS}$  mit den Punkten R(0/1,5/3) und S(-2/3,5/3). net, erhält:  $\overrightarrow{AC} = \vert$  $= 2 ($ 4 2 0 0 (3) $x_3$ 

![](_page_33_Figure_6.jpeg)

![](_page_34_Picture_389.jpeg)

**3a)**

$$
\binom{2}{2} + \binom{3}{2} + 2 \cdot \binom{-1}{-2} + 0.5 \cdot \binom{-6}{-4} + 2 \cdot \binom{3}{-0.5} = \binom{6}{-4}
$$

Der Ballon landet beim Punkt E(6|-4|0). Punkte, an denen sich der Kurs ändert: B(5|4|3), C(3|0|1),  $D(0|-2|1)$ 

Entfernung vom Start- zum Landeplatz: ( 6 −4 0 ) − ( 2 2 0  $) = 0$ 4 −6 0 ); |( 4 −6 0  $\| = \sqrt{52} \approx 7.21$  km

**3b)**

Gesamte Fluglänge: L =  $\sqrt{22} + 2\sqrt{6} + 0.5\sqrt{52} + 2\sqrt{10.25} \approx 19.60$  km